Министерство науки и высшего образования Российской Федерации Федеральное государственное бюджетное образовательное учреждение высшего образования «Российский государственный университет им. А.Н. Косыгина (Технологии. Дизайн. Искусство)» ФИО: Белгородский Валерий Савельевич Должность: Ректор Дата подписания: 24.06.2024 1<u>7</u>:01:18 Уникальный программный ключ: 8df276ee93e17c18e7bee9e7cad2d0ed9ab82473

> Институт Информационных технологий и цифровой трансформации Кафедра автоматизированных систем обработки информации и управления

## **РАБОЧАЯ ПРОГРАММА УЧЕБНОЙ ДИСЦИПЛИНЫ**

**Пользовательские требования и интерфейс** 

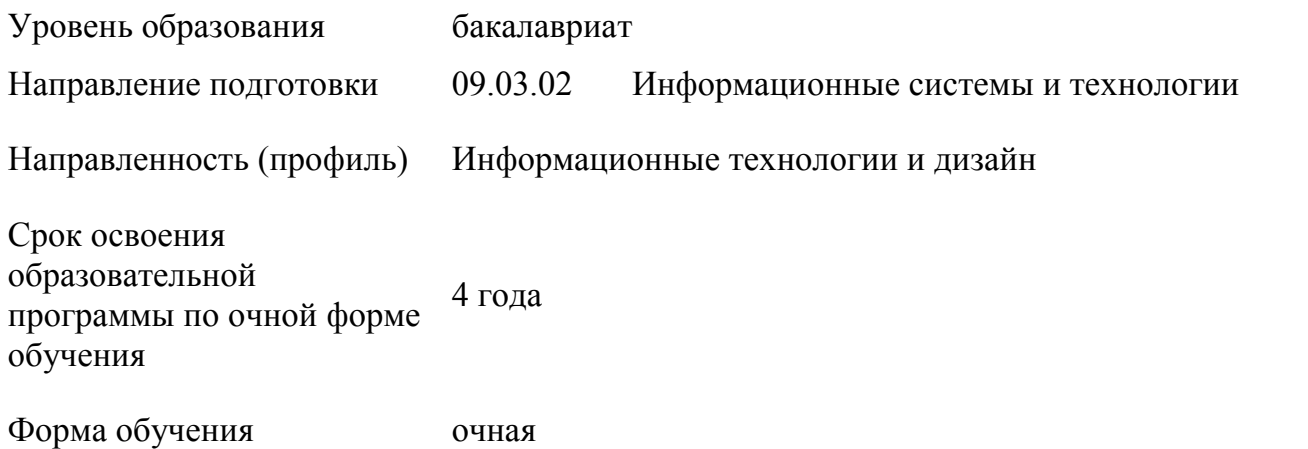

Рабочая программа учебной дисциплины «Пользовательские требования и интерфейс» основной профессиональной образовательной программы высшего образования*,* рассмотрена и одобрена на заседании кафедры, протокол № 9 от 12.04.2024 г.

Разработчик рабочей программы учебной дисциплины*:*

Документ подписан простой электронной подписью

Информация о владельце:

доцент Т.А. Самойлова

Заведующий кафедрой: В.И. Монахов

### **1. ОБЩИЕ СВЕДЕНИЯ**

Учебная дисциплина «Пользовательские требования и интерфейс» изучается в шестом семестре.

Курсовая работа/Курсовой проект – не предусмотрены.

1.1. Форма промежуточной аттестации: экзамен.

При проведении промежуточной аттестации применяется Методика использования балльнорейтинговой системы при реализации основных профессиональных образовательных программ высшего образования Института информационных технологий и цифровой трансформации, подписанная 08.04.2024 директором ИИТиЦТ Чикуновым И.М.

1.2. Место учебной дисциплины в структуре ОПОП

Учебная дисциплина «Пользовательские требования и интерфейс» относится к части программы, формируемой участниками образовательных отношений.

Основой для освоения дисциплины являются результаты обучения по предшествующим дисциплинам и практикам:

− Программирование

− Прикладное программирование

− Функциональное, процессное и объектно-ориентированное моделирование информационных систем

− Алгоритмы и структуры данных

Результаты обучения по учебной дисциплине, используются при изучении следующих дисциплин и прохождения практик:

Тестирование программного обеспечения:

Результаты освоения учебной дисциплины в дальнейшем будут использованы при прохождении производственной практики и выполнении выпускной квалификационной работы.

### **2. ЦЕЛИ И ПЛАНИРУЕМЫЕ РЕЗУЛЬТАТЫ ОБУЧЕНИЯ ПО ДИСЦИПЛИНЕ**

Целями изучения дисциплины «Пользовательские требования и интерфейс» являются:

− формирование навыков инсталляции и использования программных средств разработки информационных и автоматизированных систем;

обучение настройке информационных и автоматизированных систем;

− формирование навыков применения программных средств для решения прикладных задач;

− освоение современных визуальных сред разработки программного обеспечения;

изучение основных понятий и принципов объектно-ориентированного программирования;

− формирование навыков использования принципов объектно-ориентированного программирования при разработке программного интерфейса;

− обучение принципам работы со средствами отладки в визуальных средах объектно-ориентированного программирования;

приобретение навыков оптимизации объектно-ориентированных программ;

формирование у обучающихся компетенций, установленных образовательной программой в соответствии с ФГОС ВО по данной дисциплине.

Результатом обучения по учебной дисциплине является овладение обучающимися знаниями, умениями, навыками и опытом деятельности, характеризующими процесс формирования компетенций и обеспечивающими достижение планируемых результатов освоения учебной дисциплины.

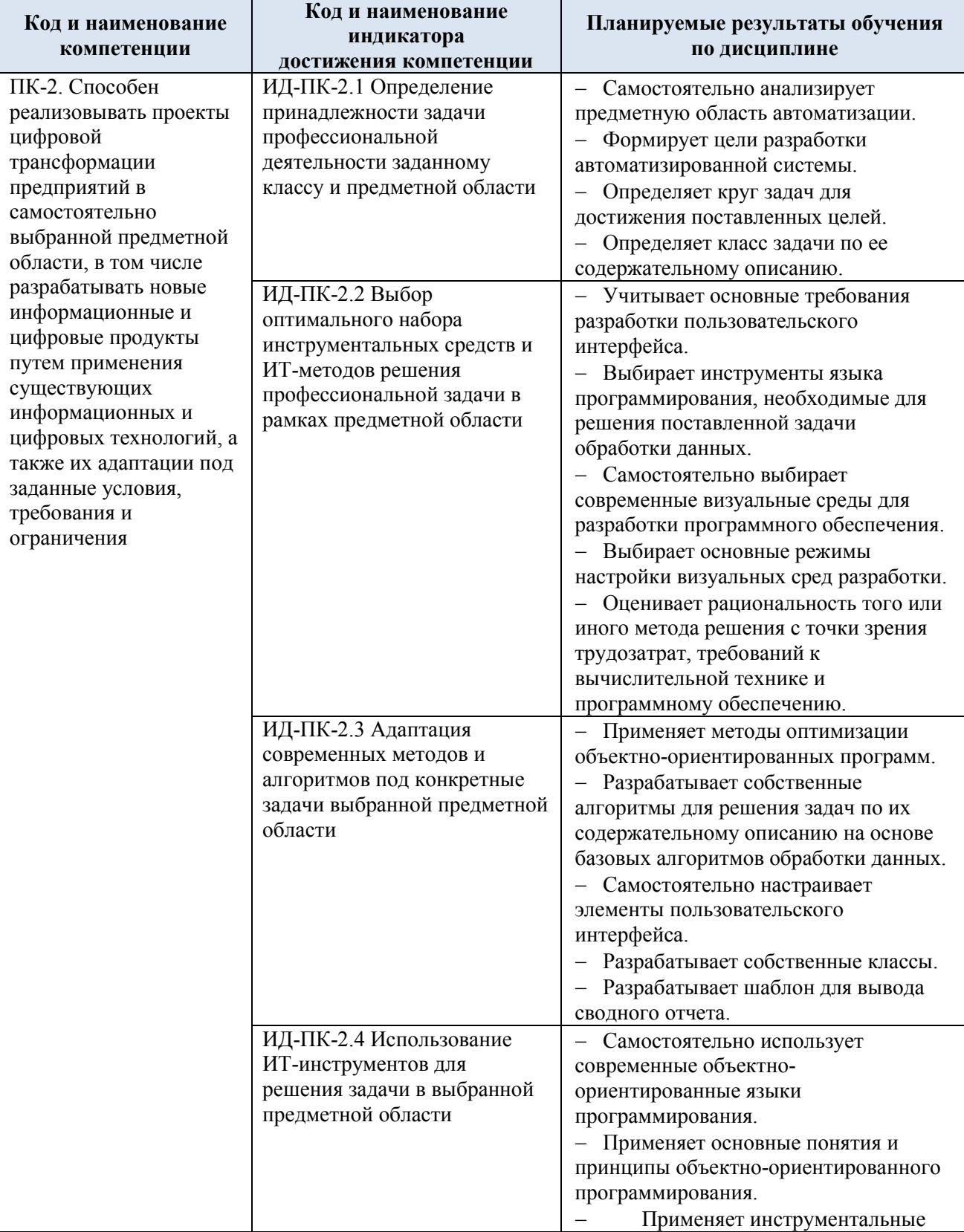

2.1. Формируемые компетенции, индикаторы достижения компетенций, соотнесённые с планируемыми результатами обучения по дисциплине:

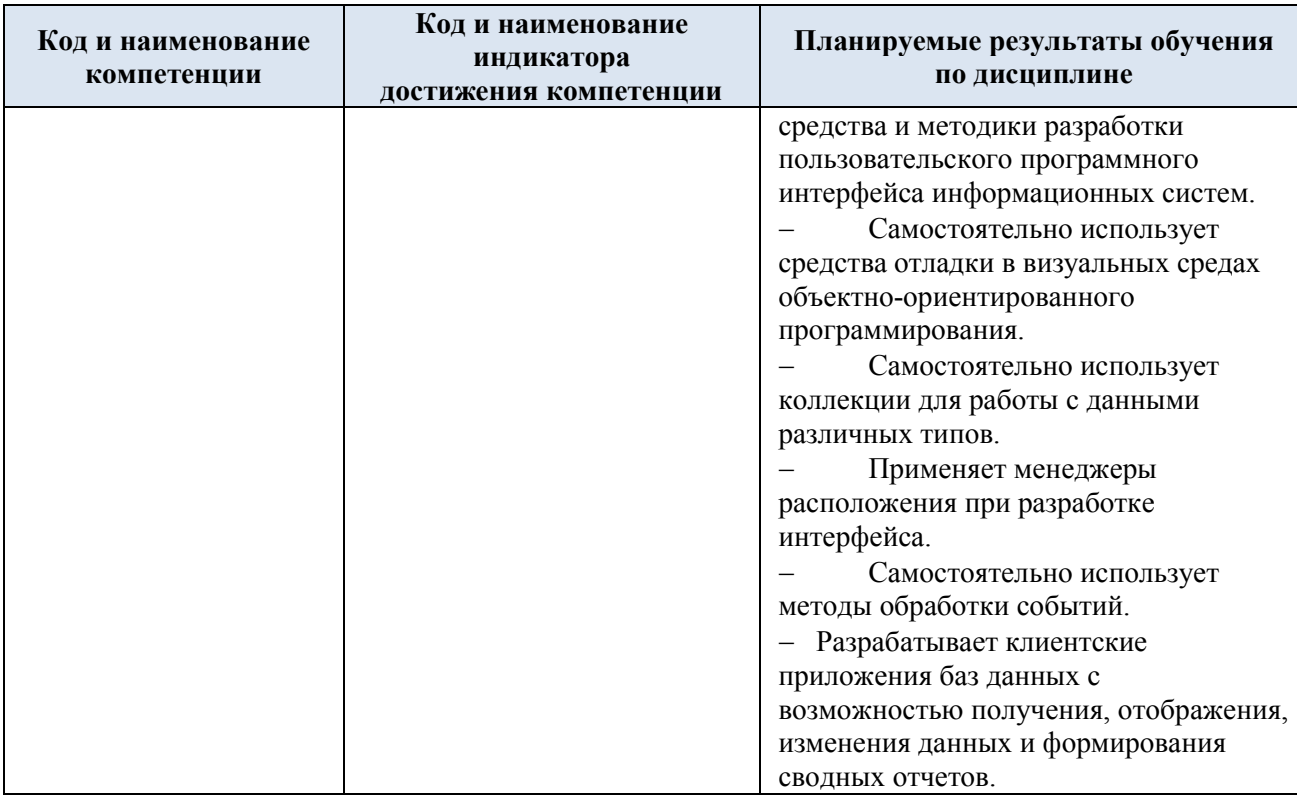

# **3. СТРУКТУРА И СОДЕРЖАНИЕ УЧЕБНОЙ ДИСЦИПЛИНЫ**

Общая трудоёмкость учебной дисциплины по учебному плану составляет:

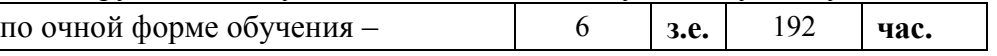

3.1. Структура учебной дисциплины для обучающихся по видам занятий (очная форма обучения)

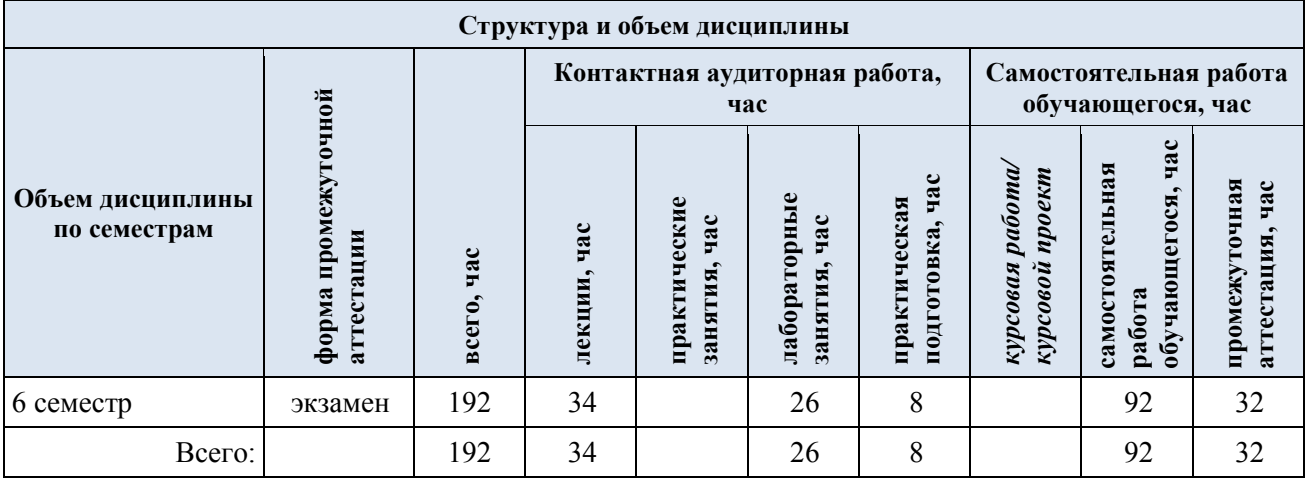

3.2. Структура учебной дисциплины для обучающихся по разделам и темам дисциплины: (очная форма обучения)

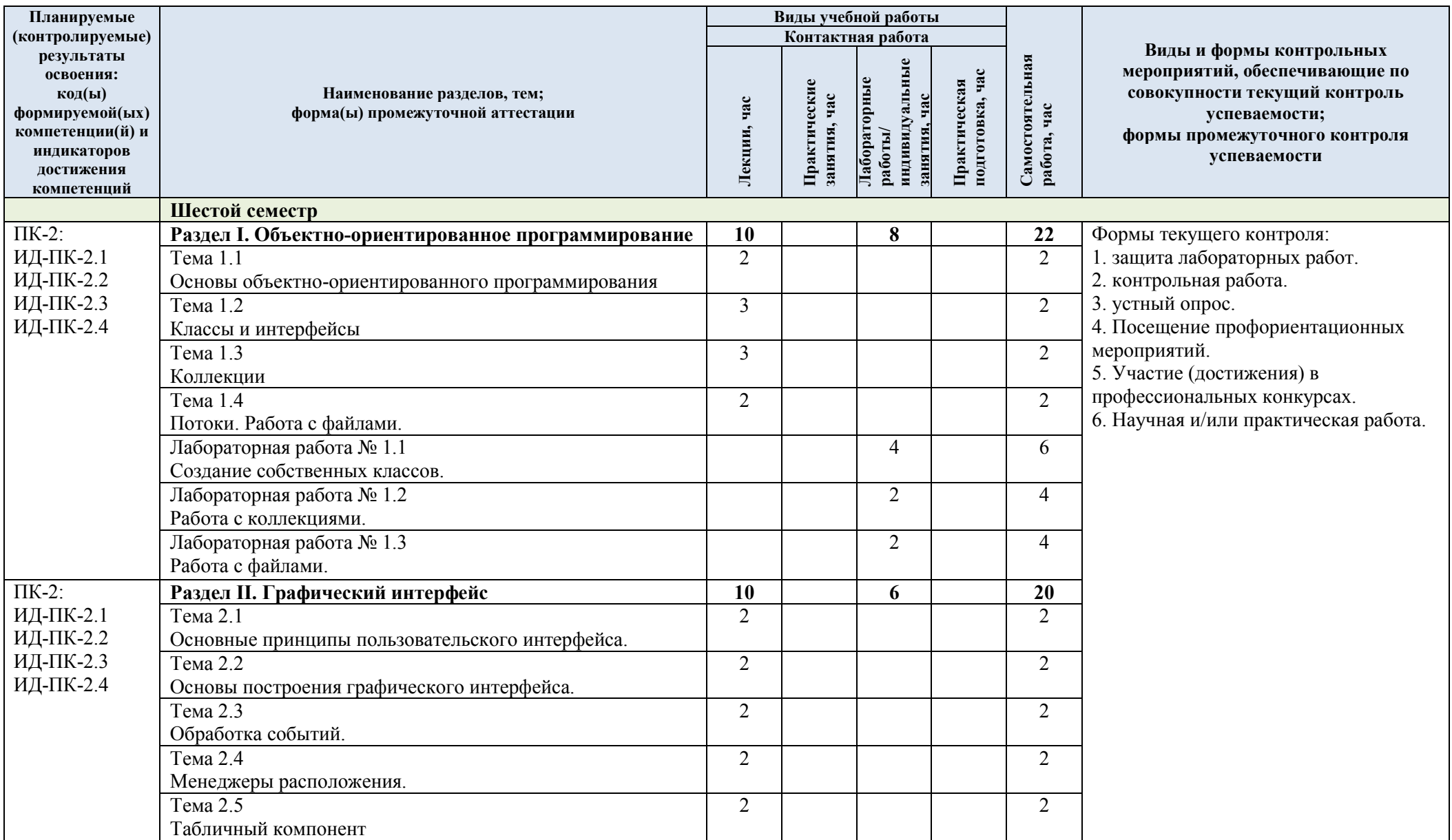

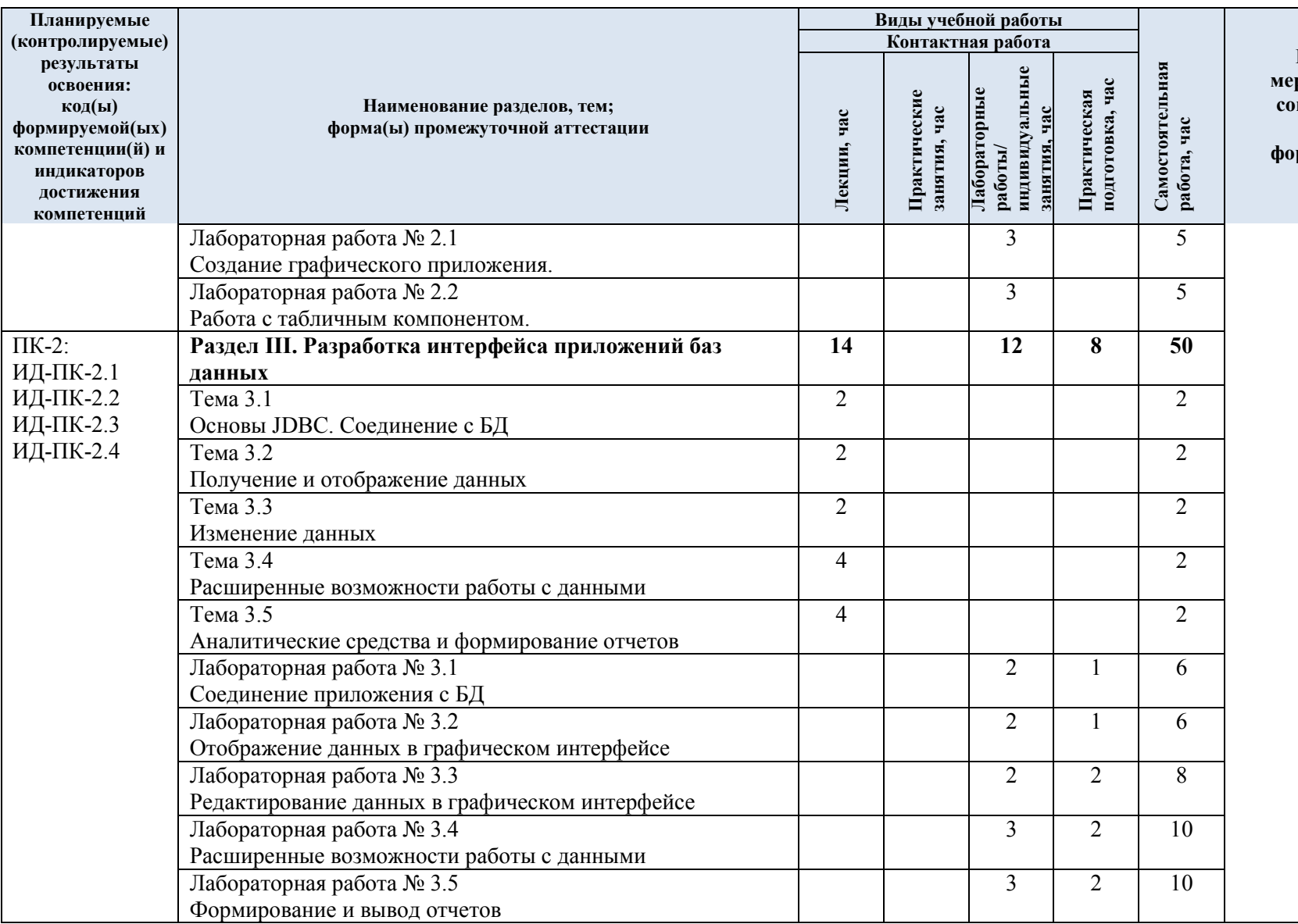

**Виды и формы контрольных мероприятий, обеспечивающие по совокупности текущий контроль успеваемости; формы промежуточного контроля успеваемости**

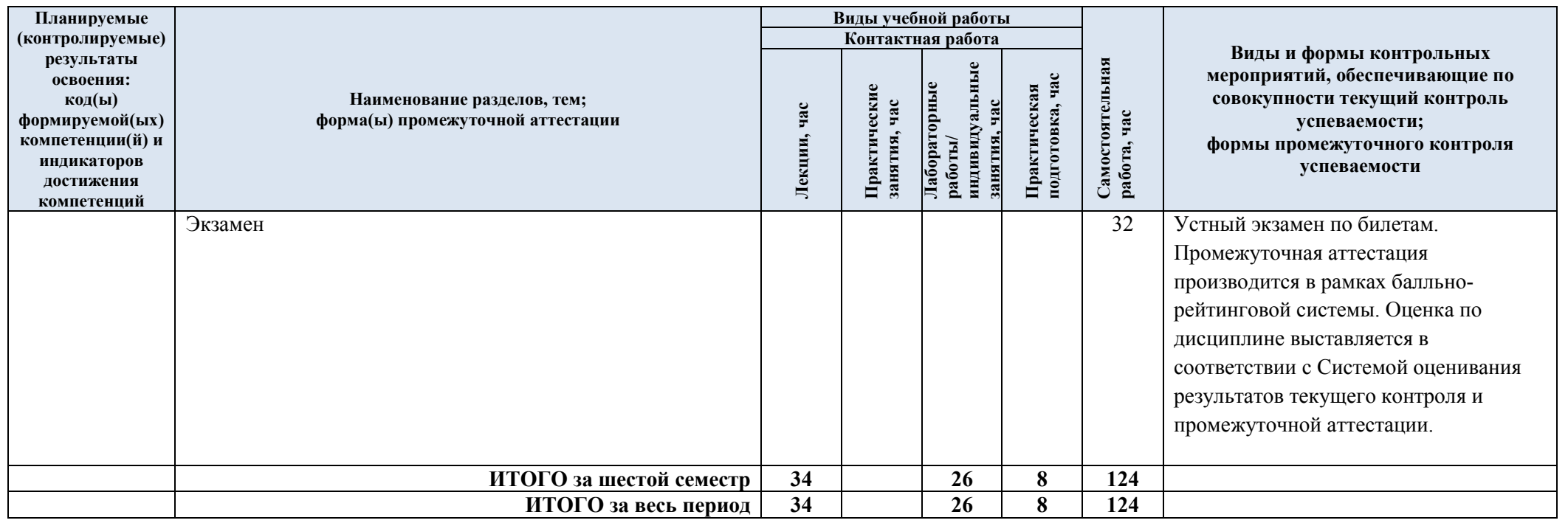

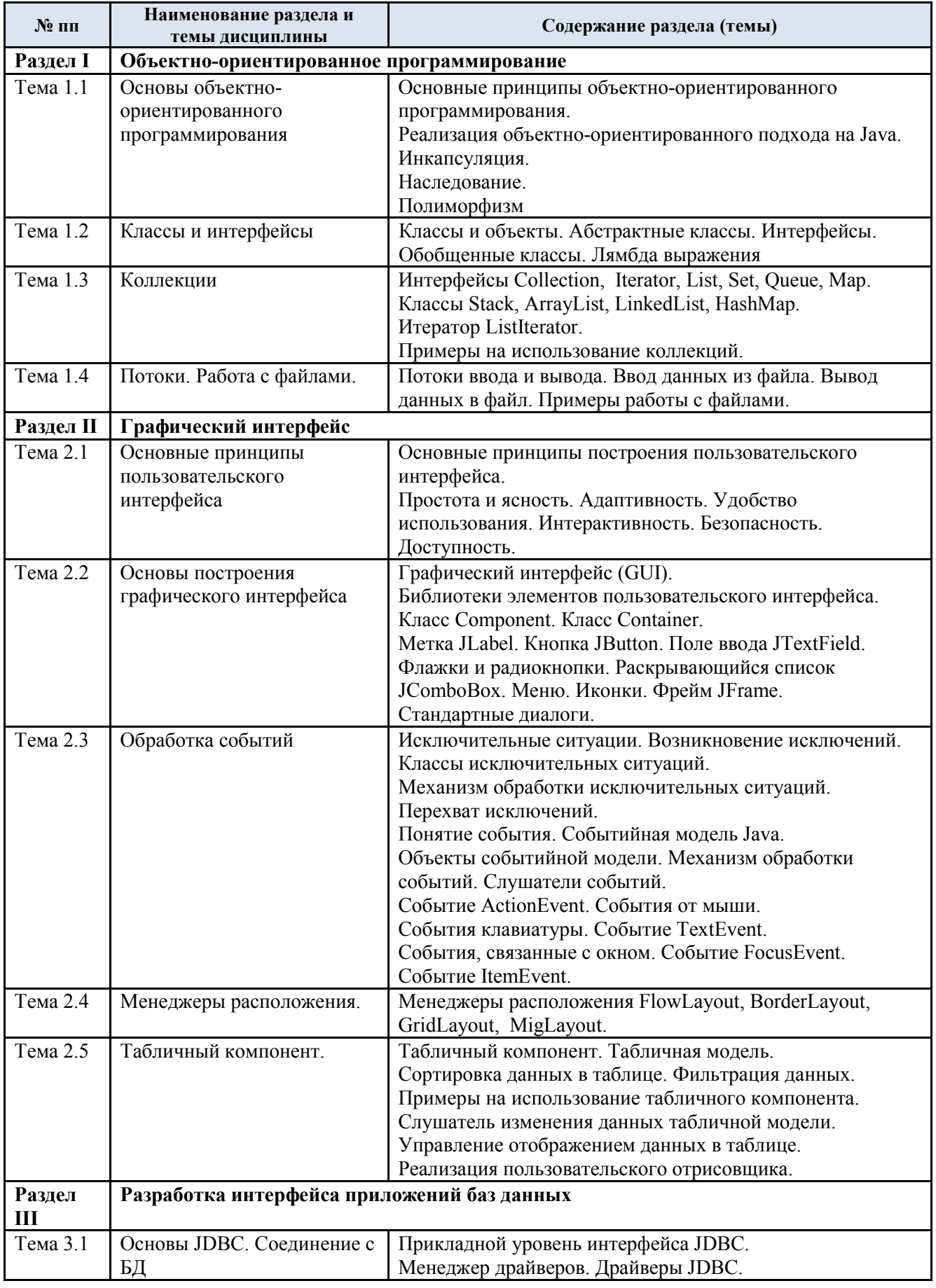

# 3.3. Краткое содержание учебной дисциплины

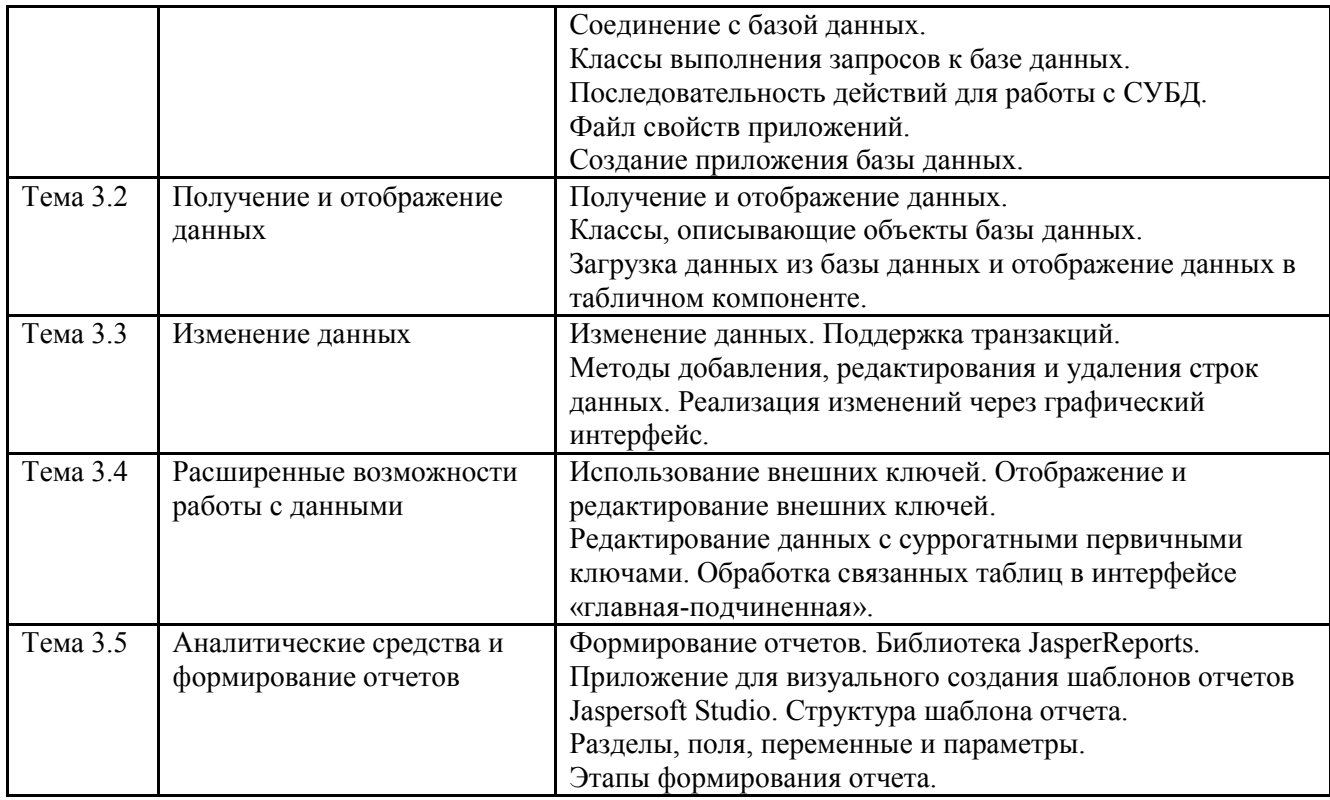

### 3.4. Организация самостоятельной работы обучающихся

Самостоятельная работа студента – обязательная часть образовательного процесса, направленная на развитие готовности к профессиональному и личностному самообразованию, на проектирование дальнейшего образовательного маршрута и профессиональной карьеры.

Самостоятельная работа обучающихся по дисциплине организована как совокупность аудиторных и внеаудиторных занятий и работ, обеспечивающих успешное освоение дисциплины.

Аудиторная самостоятельная работа обучающихся по дисциплине выполняется на учебных занятиях под руководством преподавателя и по его заданию*.* Аудиторная самостоятельная работа обучающихся входит в общий объем времени, отведенного учебным планом на аудиторную работу, и регламентируется расписанием учебных занятий.

Внеаудиторная самостоятельная работа обучающихся – планируемая учебная, научноисследовательская, практическая работа обучающихся, выполняемая во внеаудиторное время по заданию и при методическом руководстве преподавателя, но без его непосредственного участия, расписанием учебных занятий не регламентируется.

Внеаудиторная самостоятельная работа обучающихся включает в себя:

- − подготовку к практическим и лабораторным занятиям, экзамену;
- − изучение учебных пособий;
- − подготовку к выполнению лабораторных работ и отчетов по ним;
- − подготовку к контрольной работе
- − подготовку к устному опросу;

− участие в рекомендованных контрольно-рейтинговых мероприятиях, в том числе профориентационных;

подготовку к промежуточной аттестации в течение семестра.

Самостоятельная работа обучающихся с участием преподавателя в форме иной контактной работы предусматривает групповую и индивидуальную работу с обучающимися и включает в себя:

проведение индивидуальных и групповых консультаций по отдельным темам/разделам дисциплины;

проведение консультаций перед экзаменом.

Перечень разделов/тем/, полностью или частично отнесенных на самостоятельное изучение с последующим контролем:

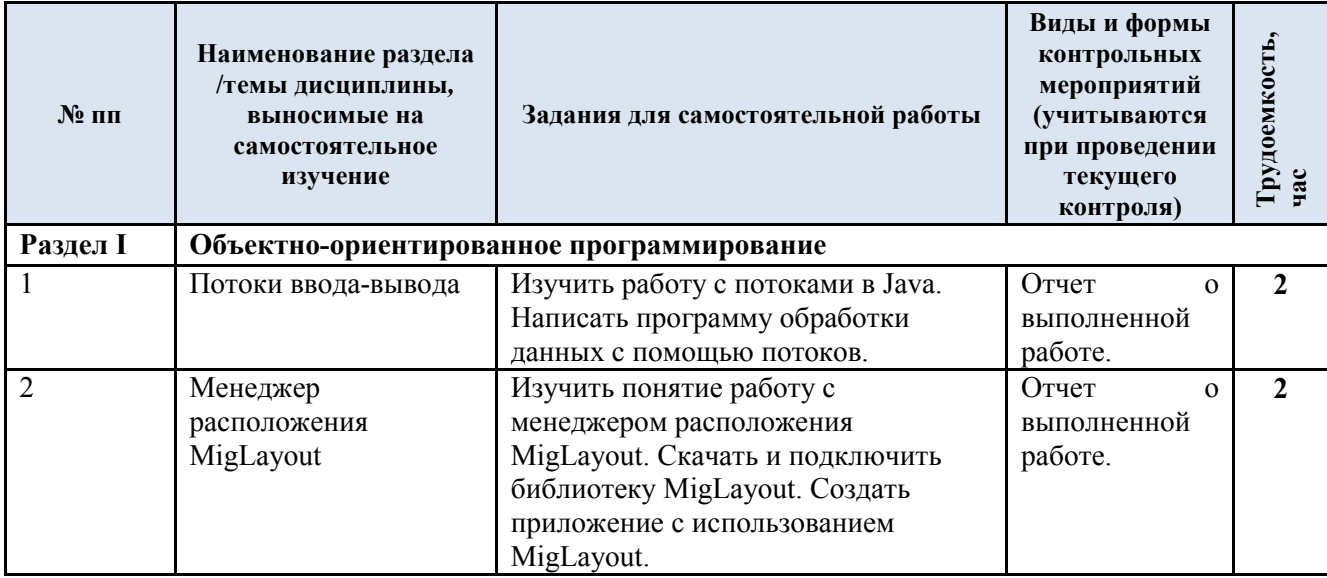

3.5. Применение электронного обучения, дистанционных образовательных технологий

Реализация программы учебной дисциплины с применением электронного обучения и дистанционных образовательных технологий регламентируется действующими локальными актами университета.

В электронную образовательную среду перенесены отдельные виды учебной деятельности:

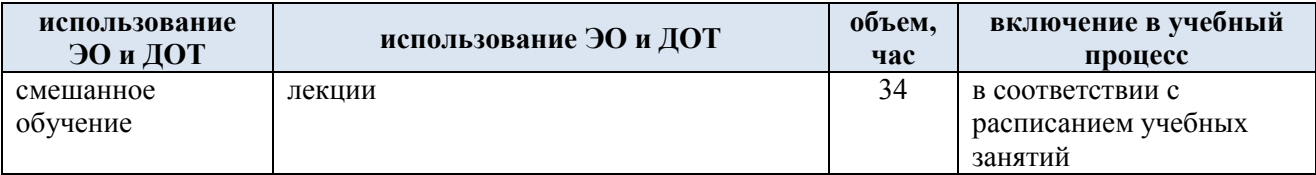

### **4. РЕЗУЛЬТАТЫ ОБУЧЕНИЯ ПО ДИСЦИПЛИНЕ, КРИТЕРИИ ОЦЕНКИ УРОВНЯ СФОРМИРОВАННОСТИ КОМПЕТЕНЦИЙ, СИСТЕМА И ШКАЛА ОЦЕНИВАНИЯ**

#### 4.1.Соотнесение планируемых результатов обучения с уровнями сформированности компетенций.

Итоговое количество баллов в 100-балльной системе по результатам текущей и промежуточной аттестации определяется в соответствии с Методикой использования балльно-рейтинговой системы при реализации основных профессиональных образовательных программ высшего образования Института информационных технологий и цифровой трансформации.

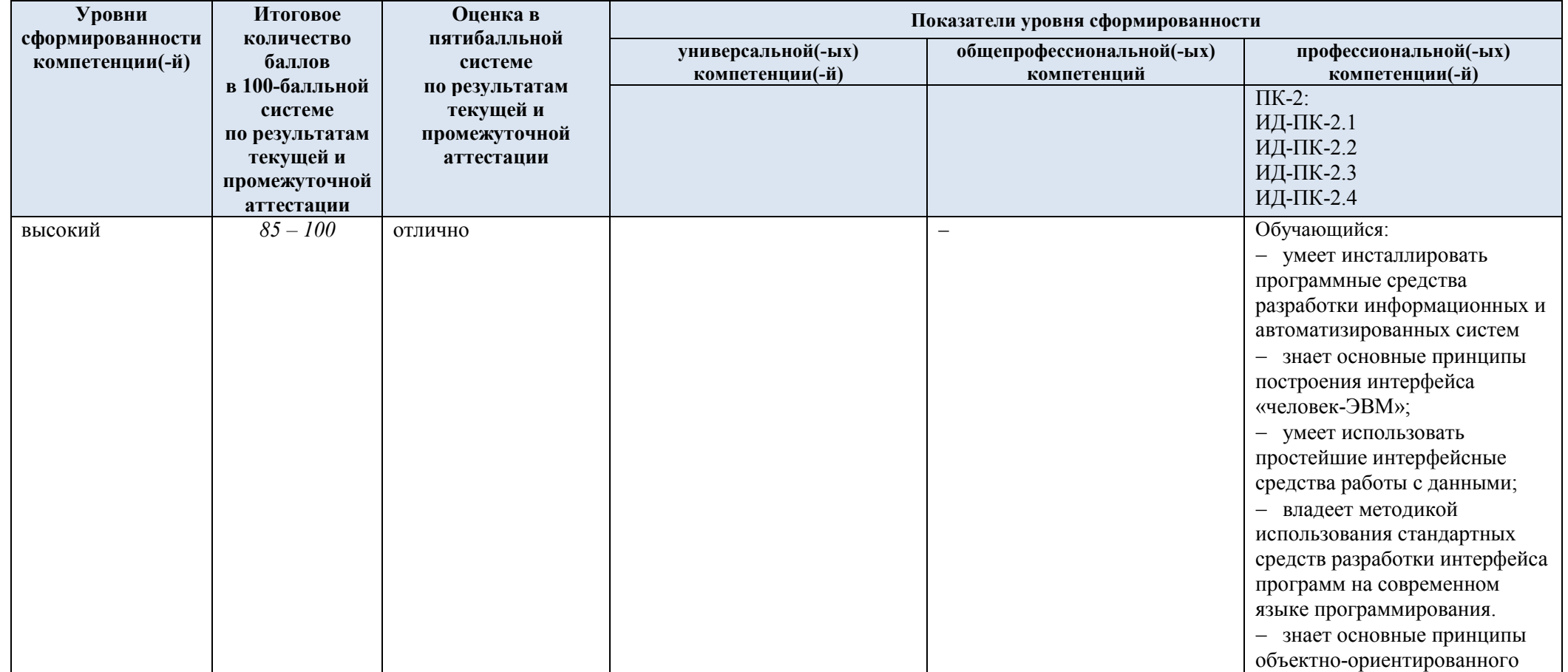

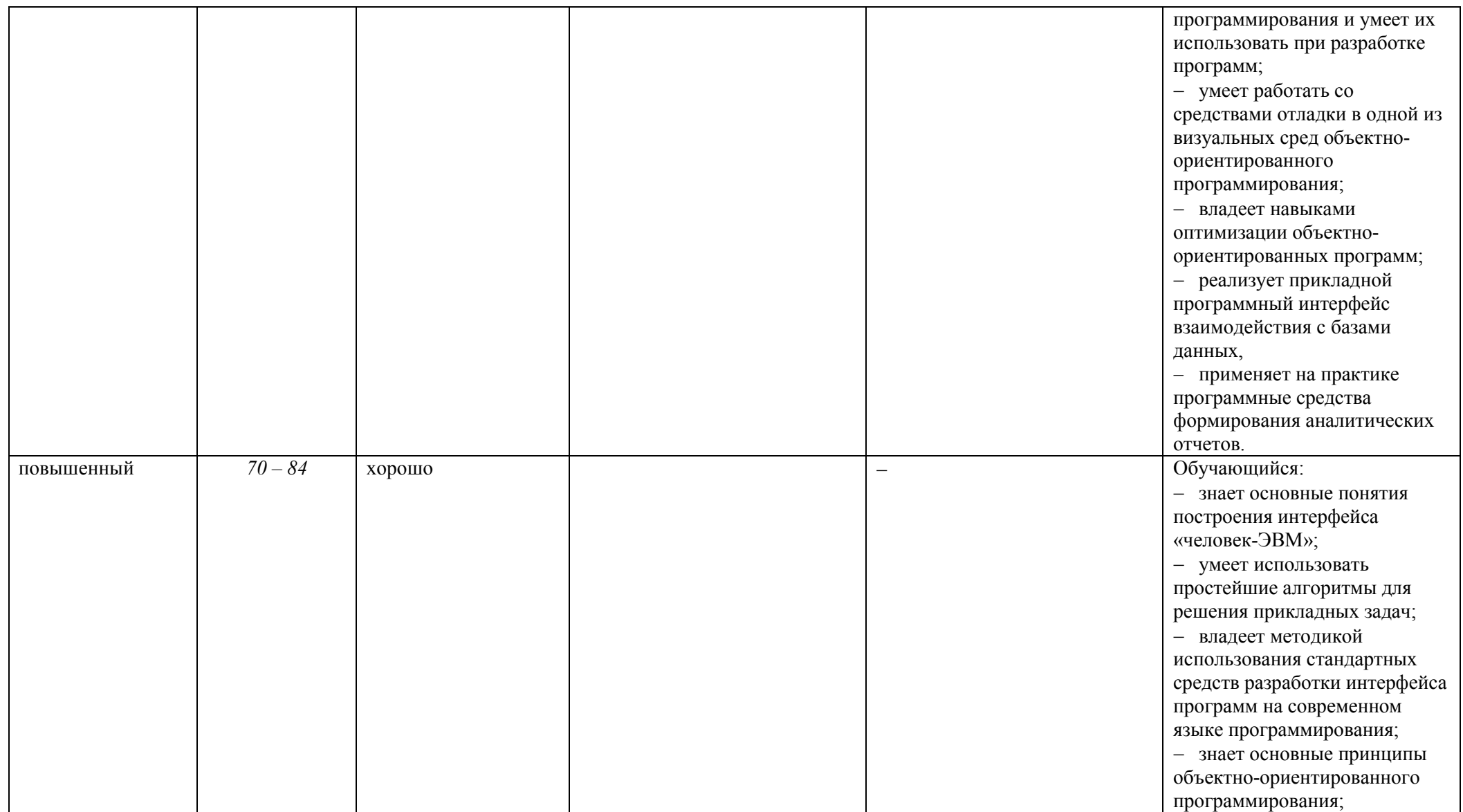

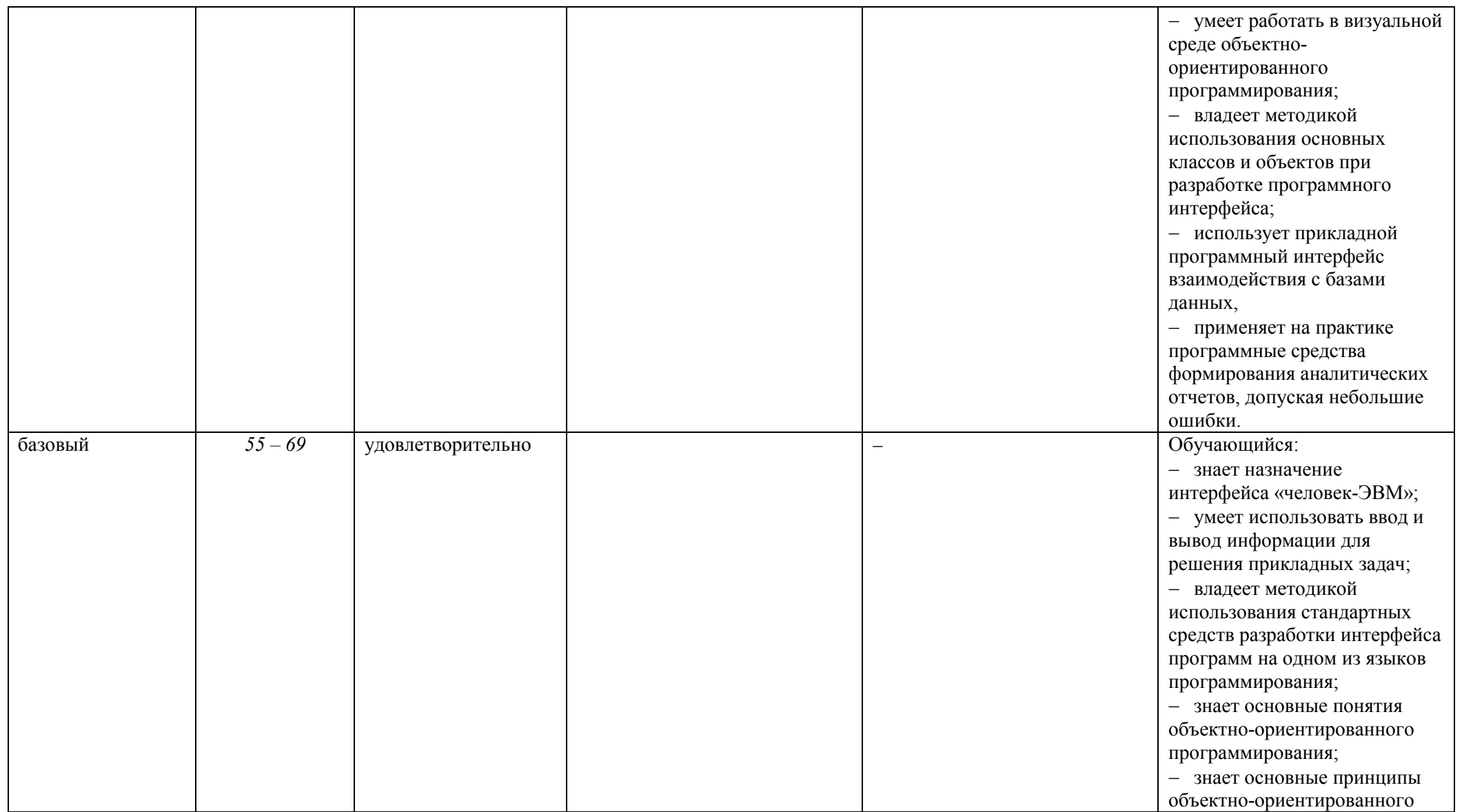

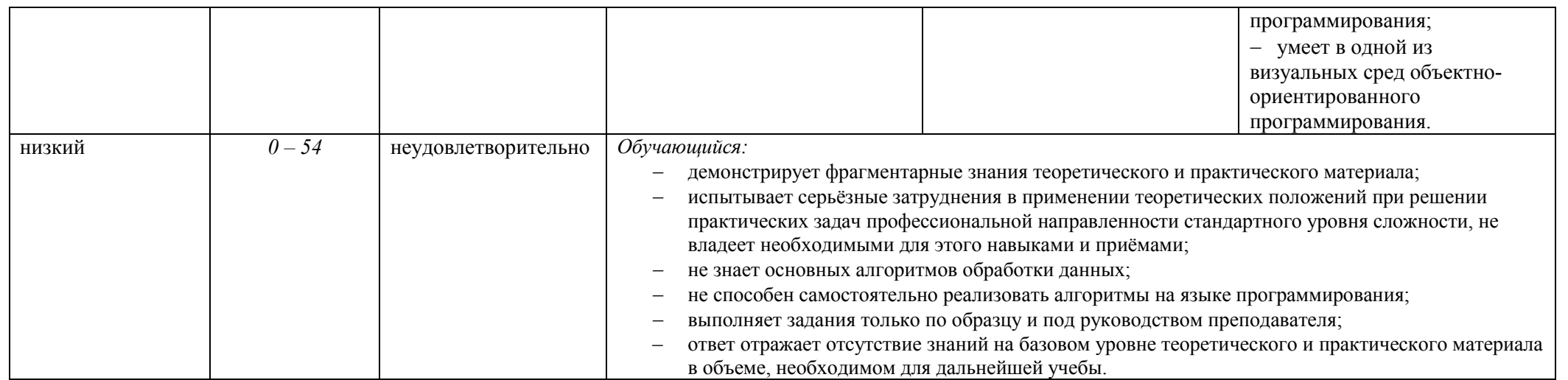

### **5. ОЦЕНОЧНЫЕ СРЕДСТВА ДЛЯ ТЕКУЩЕГО КОНТРОЛЯ УСПЕВАЕМОСТИ И ПРОМЕЖУТОЧНОЙ АТТЕСТАЦИИ, ВКЛЮЧАЯ САМОСТОЯТЕЛЬНУЮ РАБОТУ ОБУЧАЮЩИХСЯ**

При проведении контроля самостоятельной работы обучающихся, текущего контроля и промежуточной аттестации по учебной дисциплине «Пользовательские требования и интерфейс» проверяется уровень сформированности у обучающихся компетенций и запланированных результатов обучения по дисциплине*,* указанных в разделе 2 настоящей программы.

5.1.Формы текущего контроля успеваемости, примеры типовых заданий:

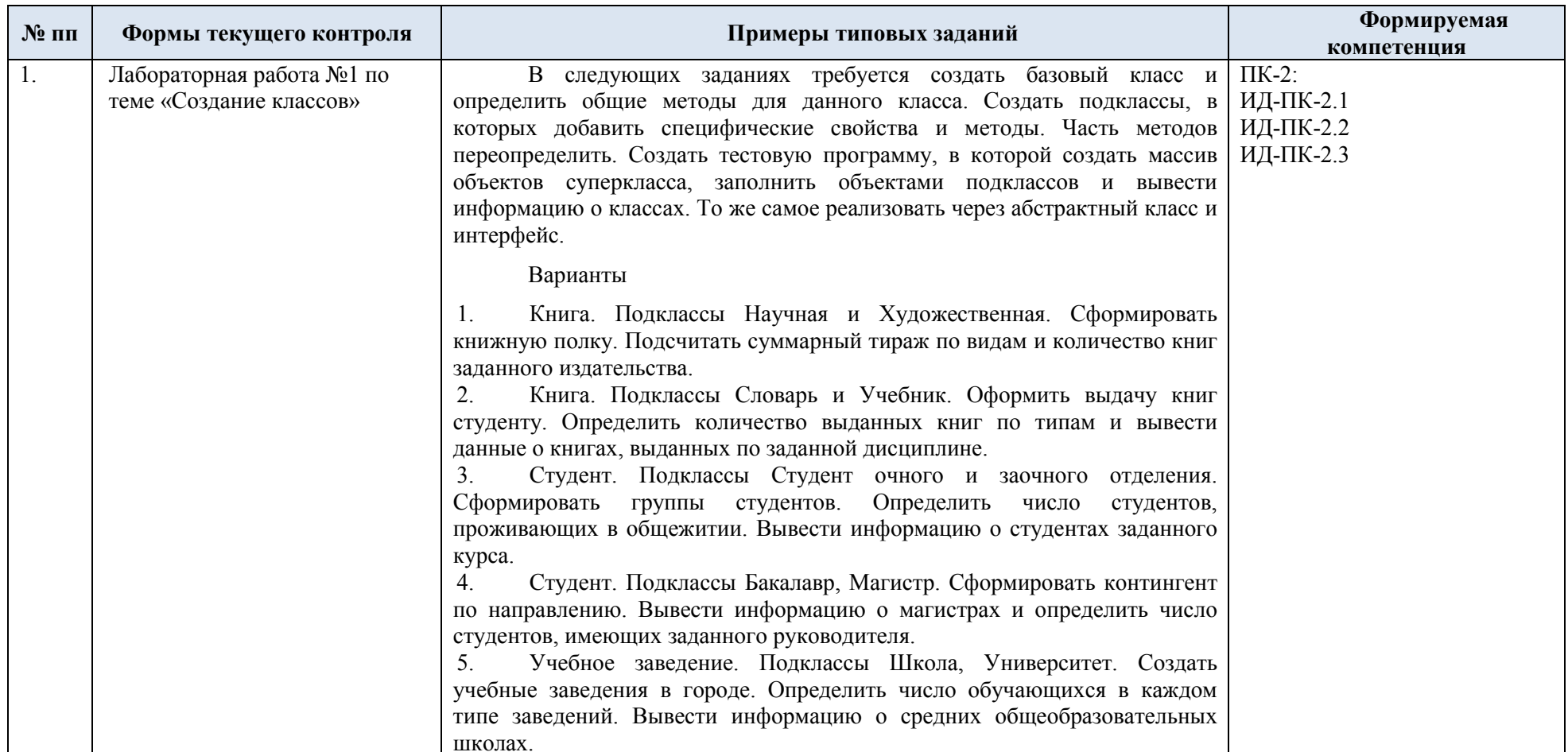

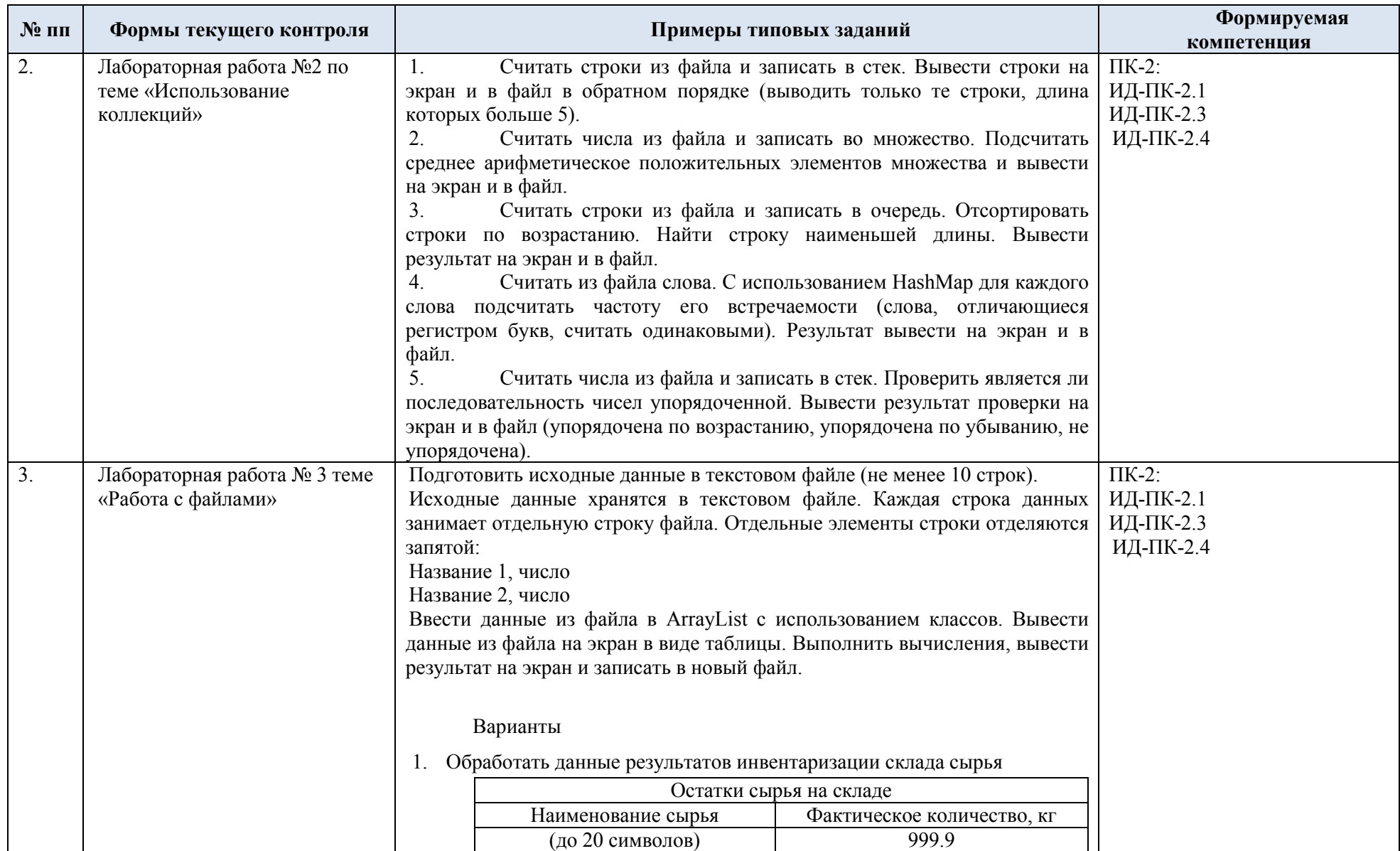

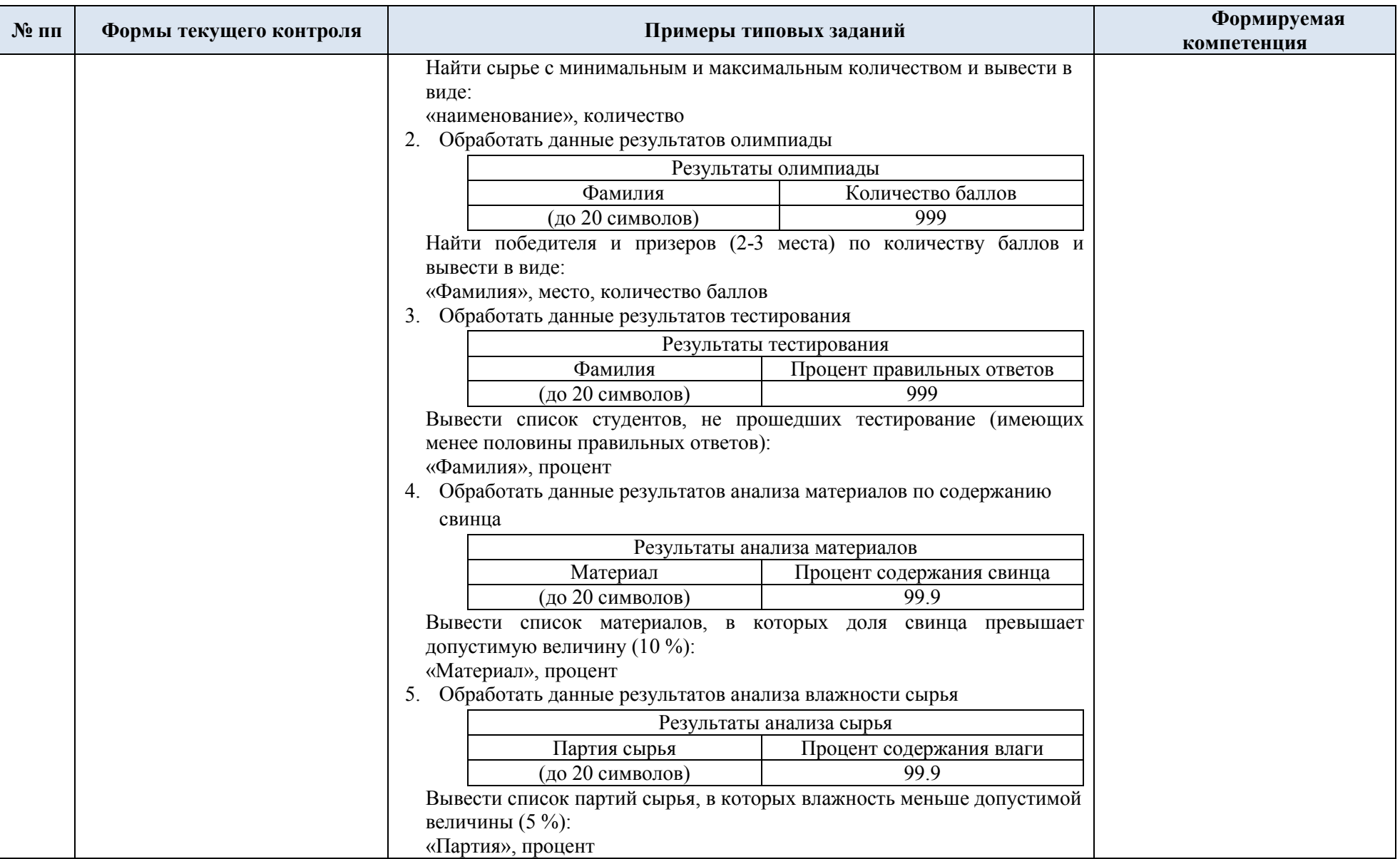

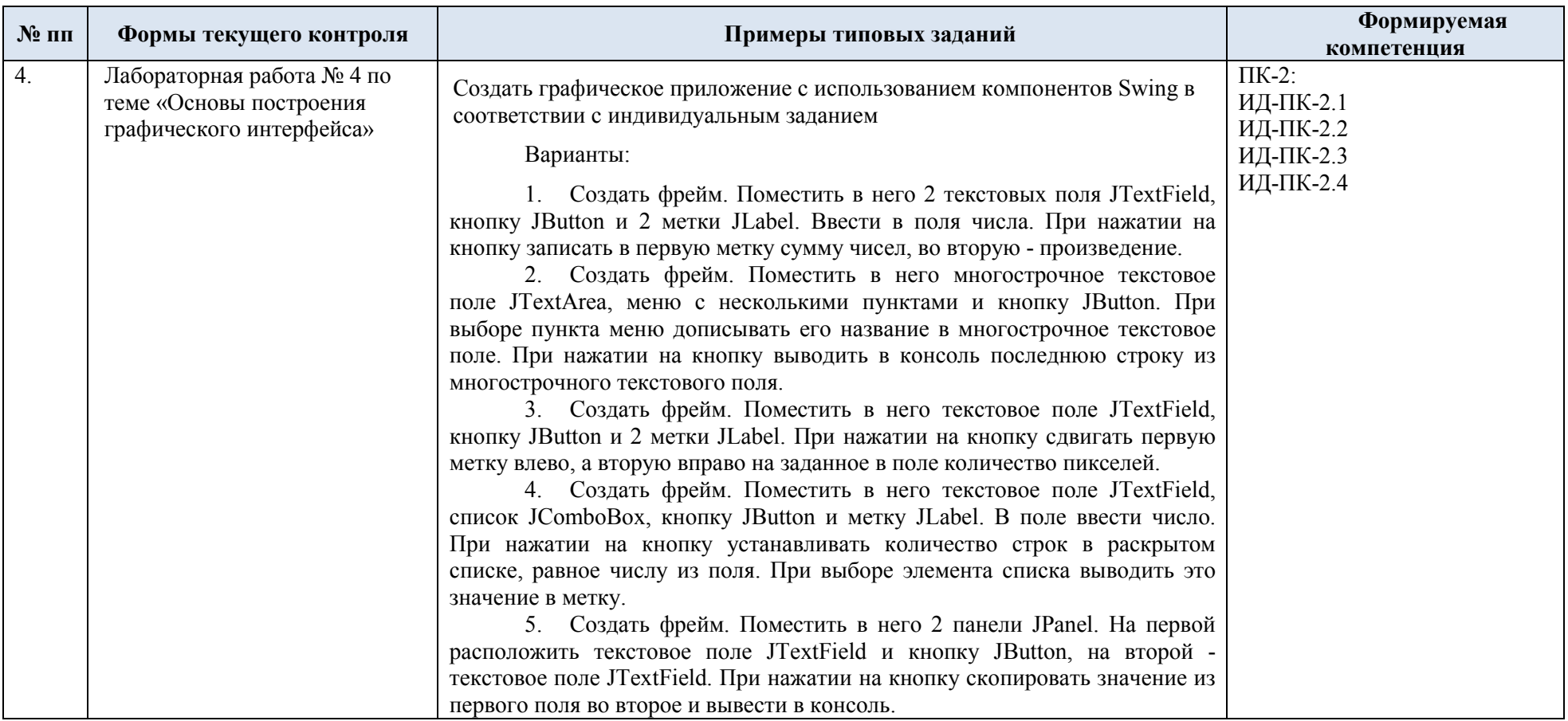

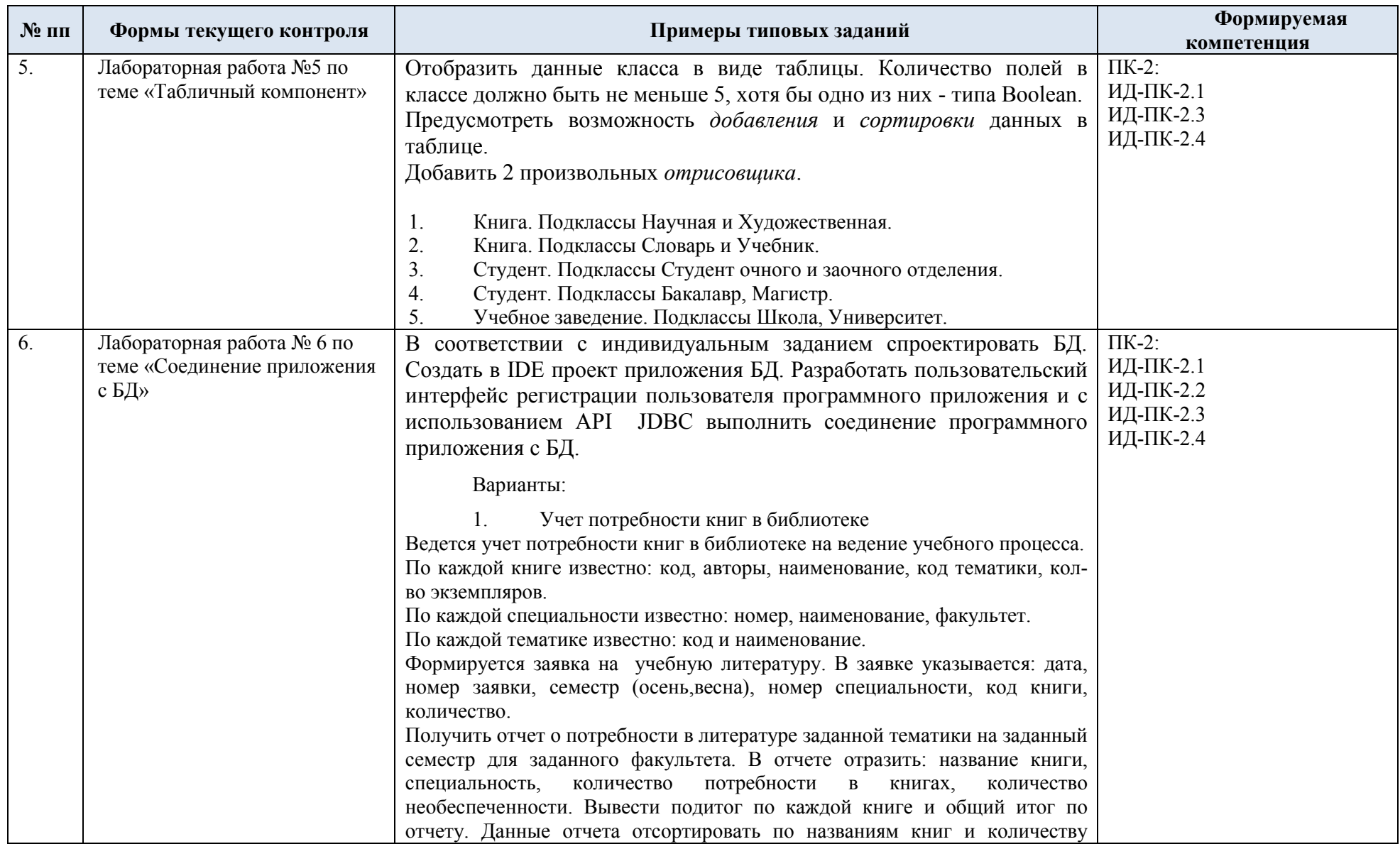

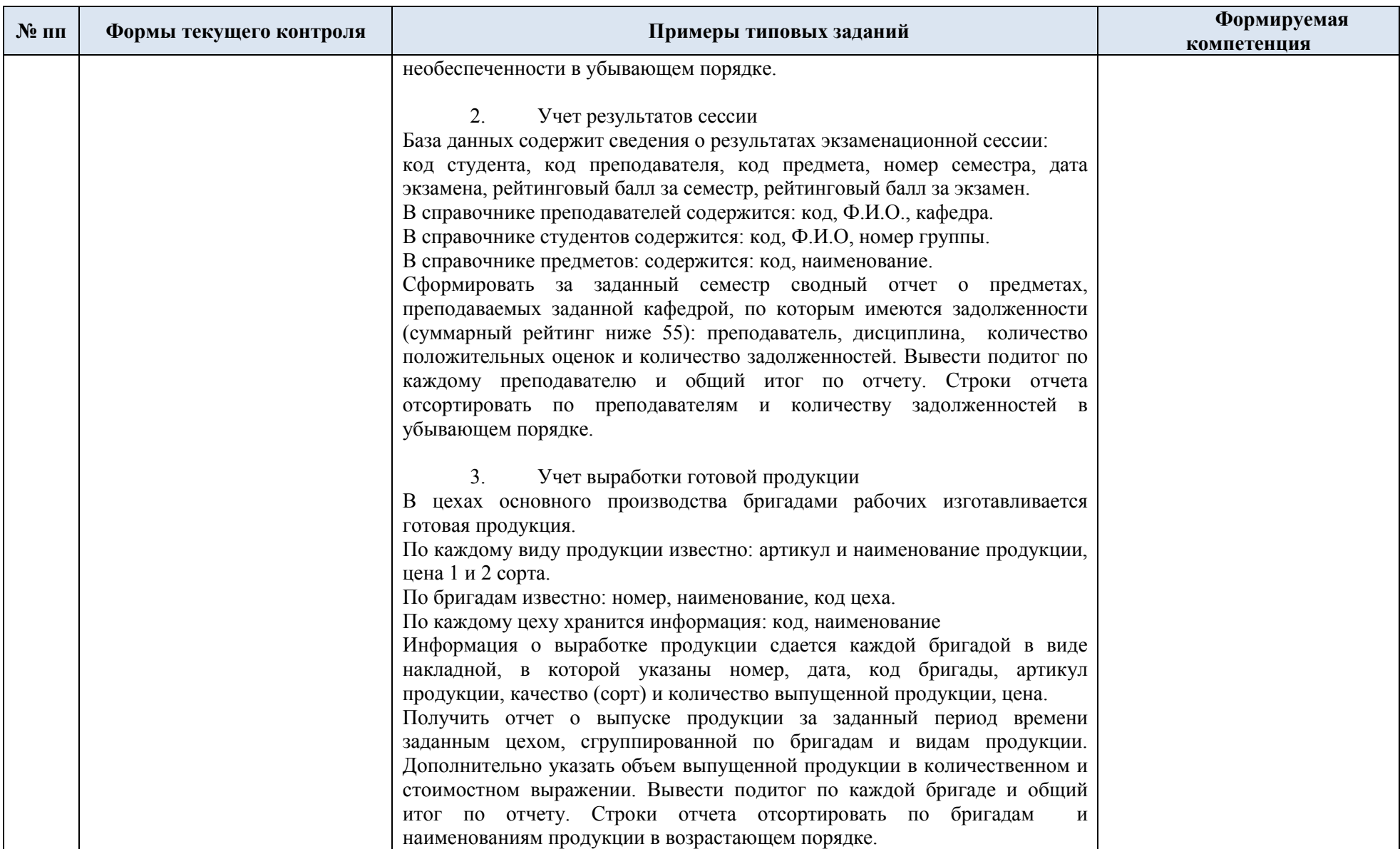

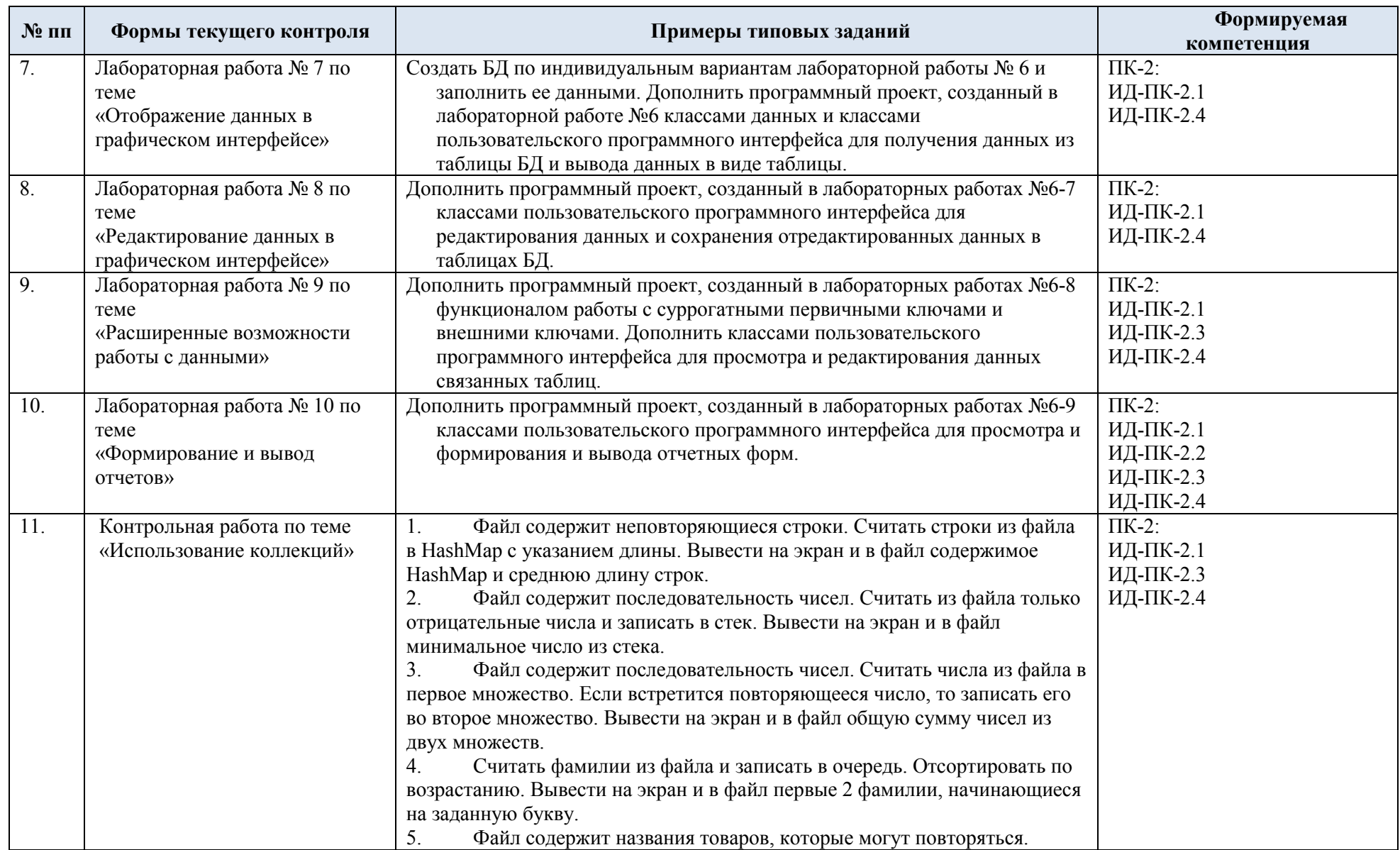

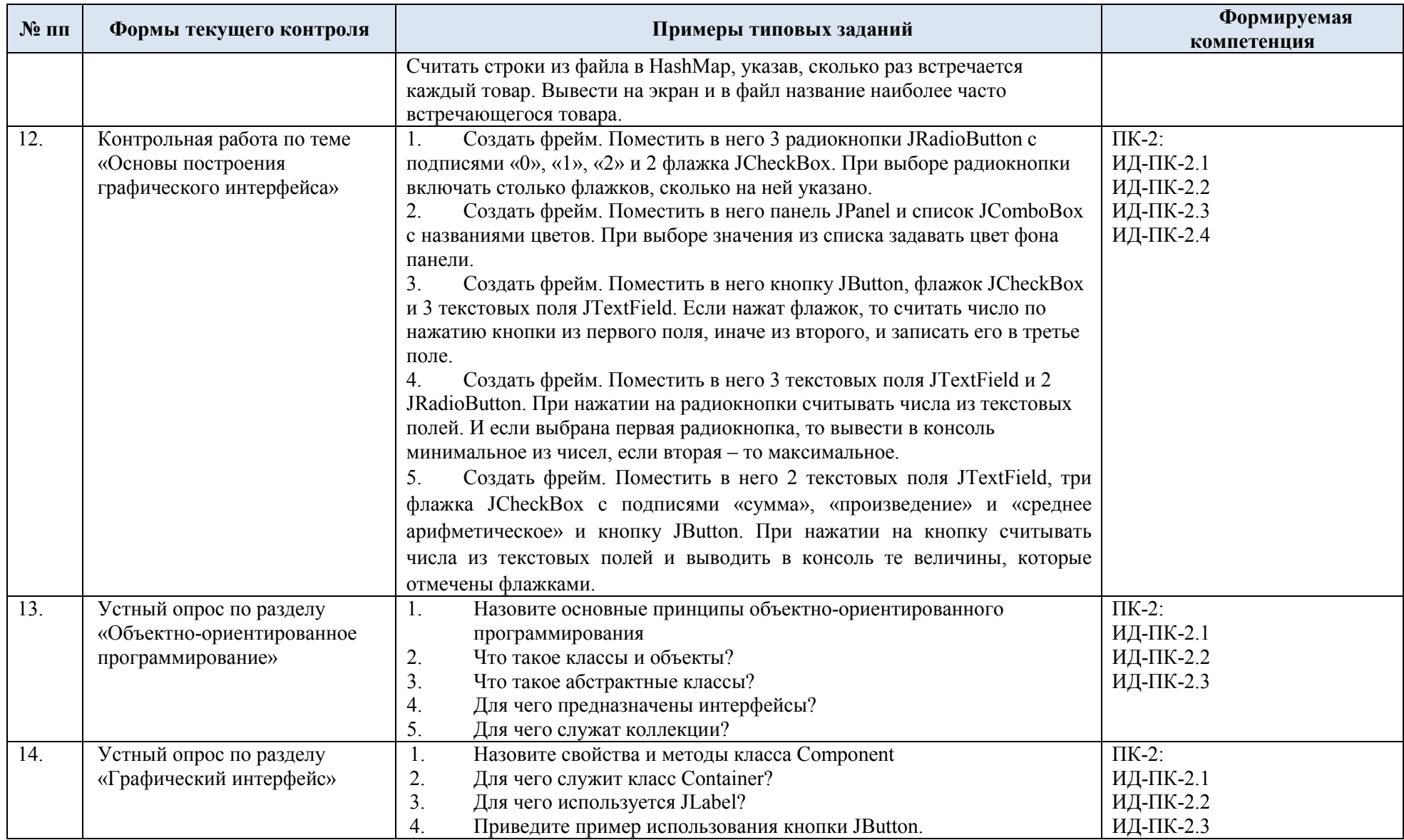

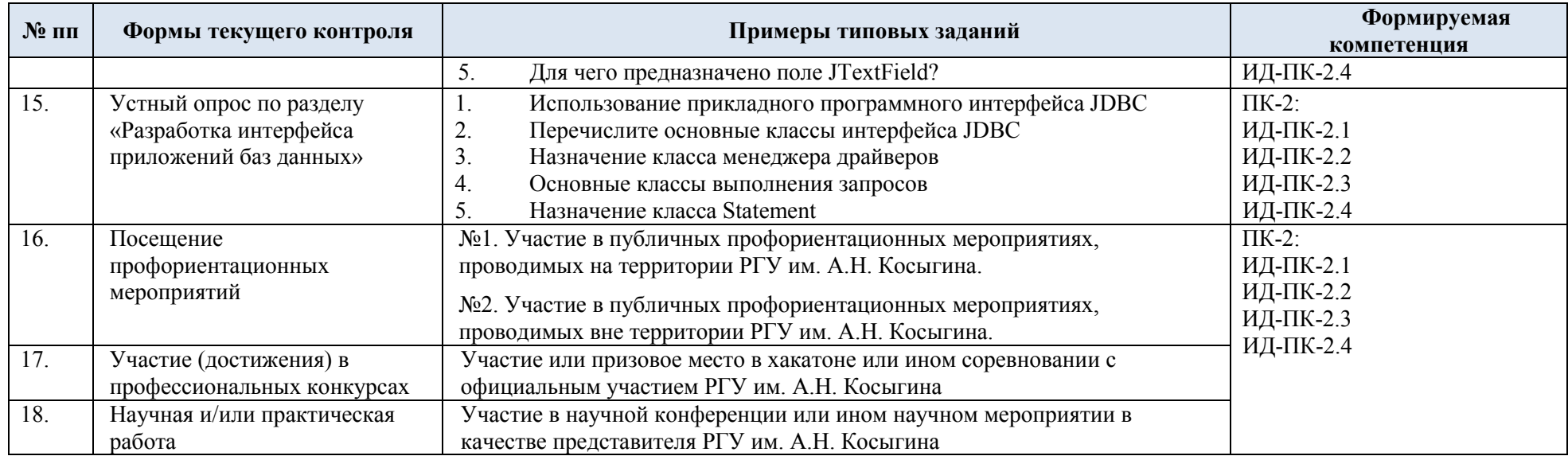

#### 5.2.Критерии, шкалы оценивания текущего контроля успеваемости:

Критерии и шкалы оценивания формируются в соответствии с ограничениями Методикой использования балльно-рейтинговой системы при реализации основных профессиональных образовательных программ высшего образования Института информационных технологий и цифровой трансформации.

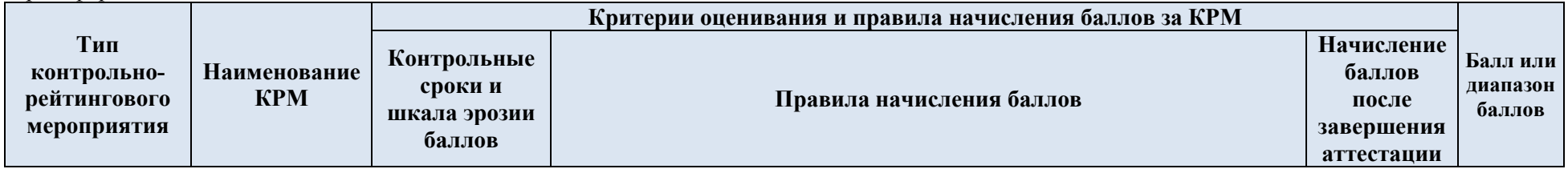

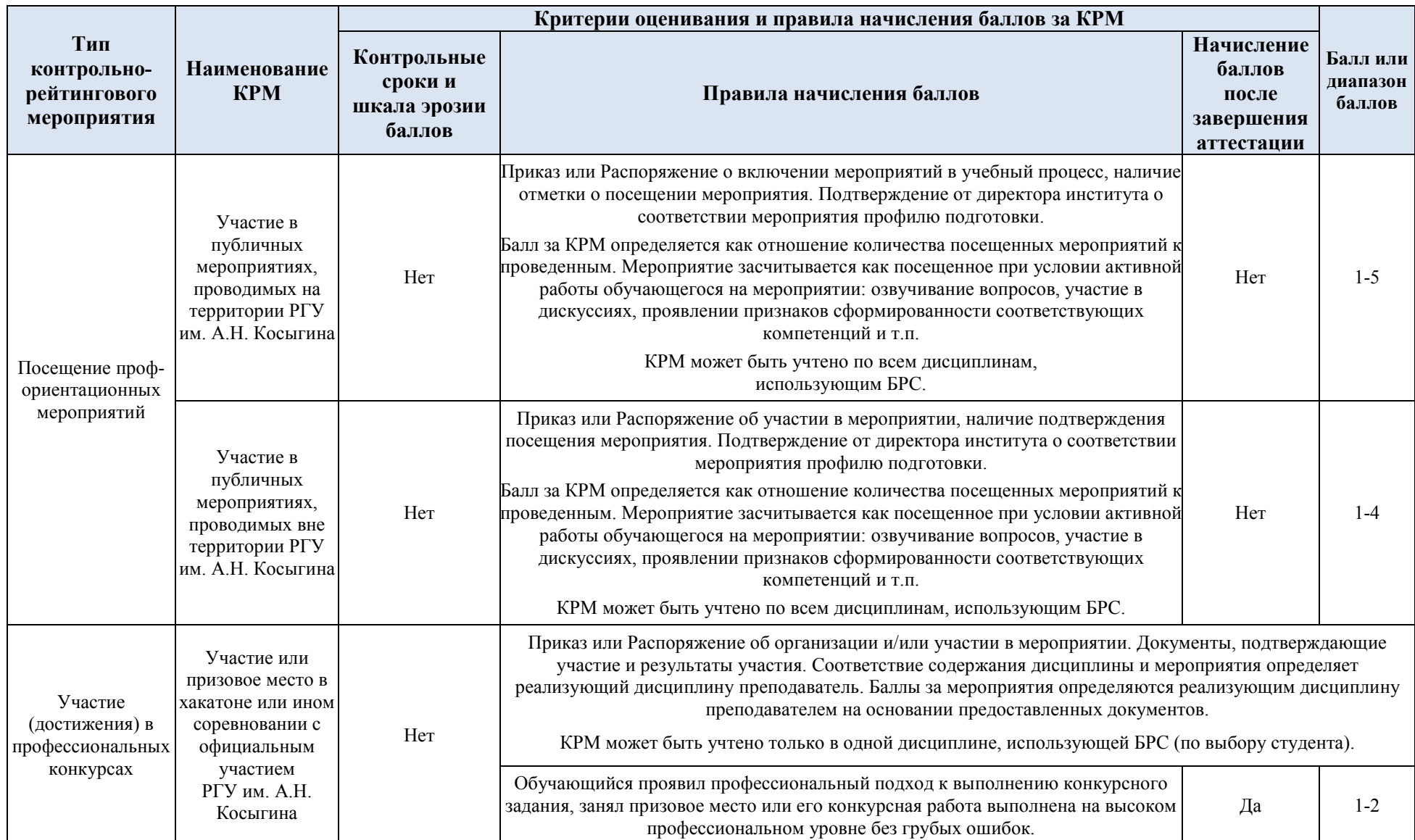

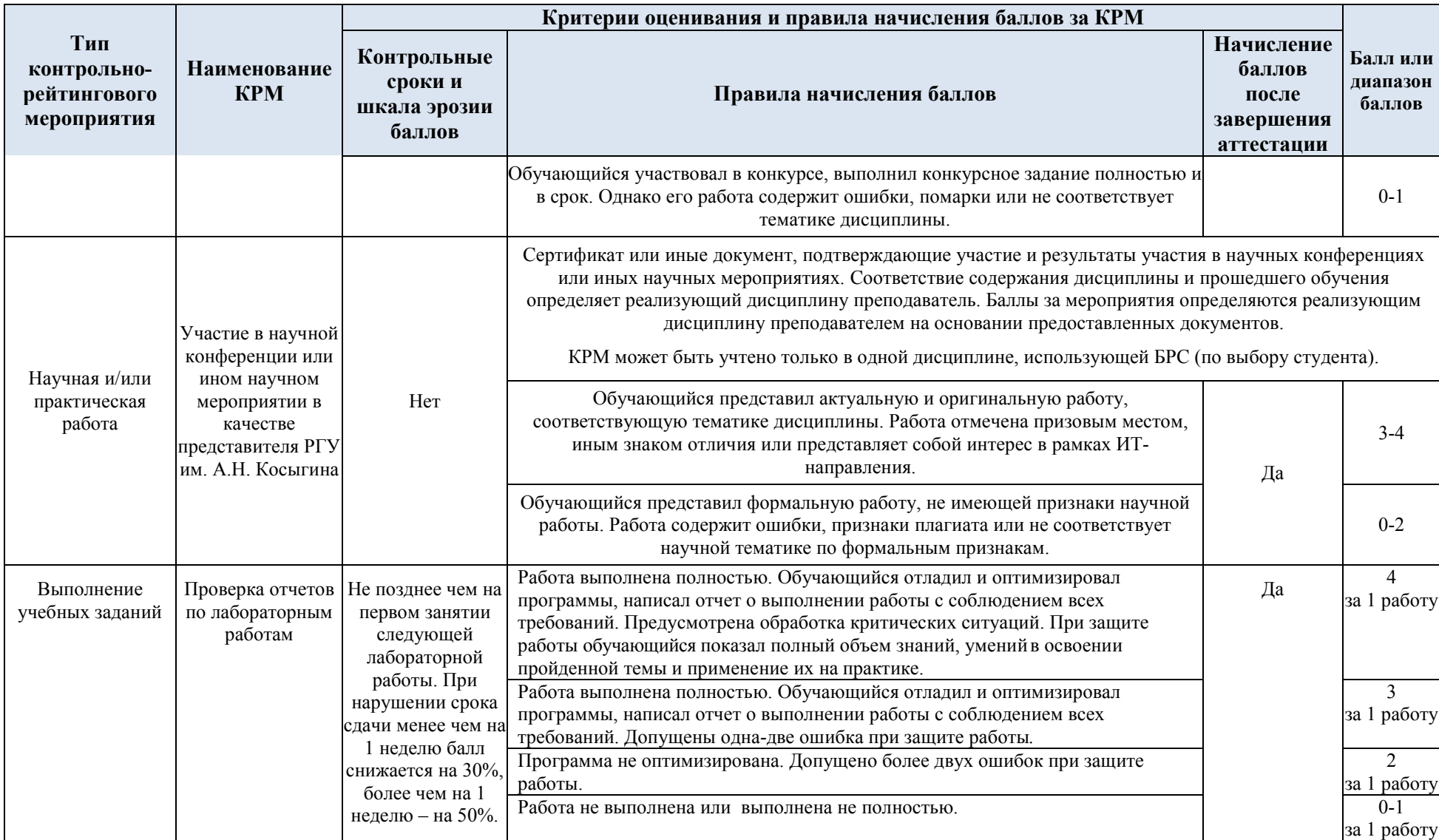

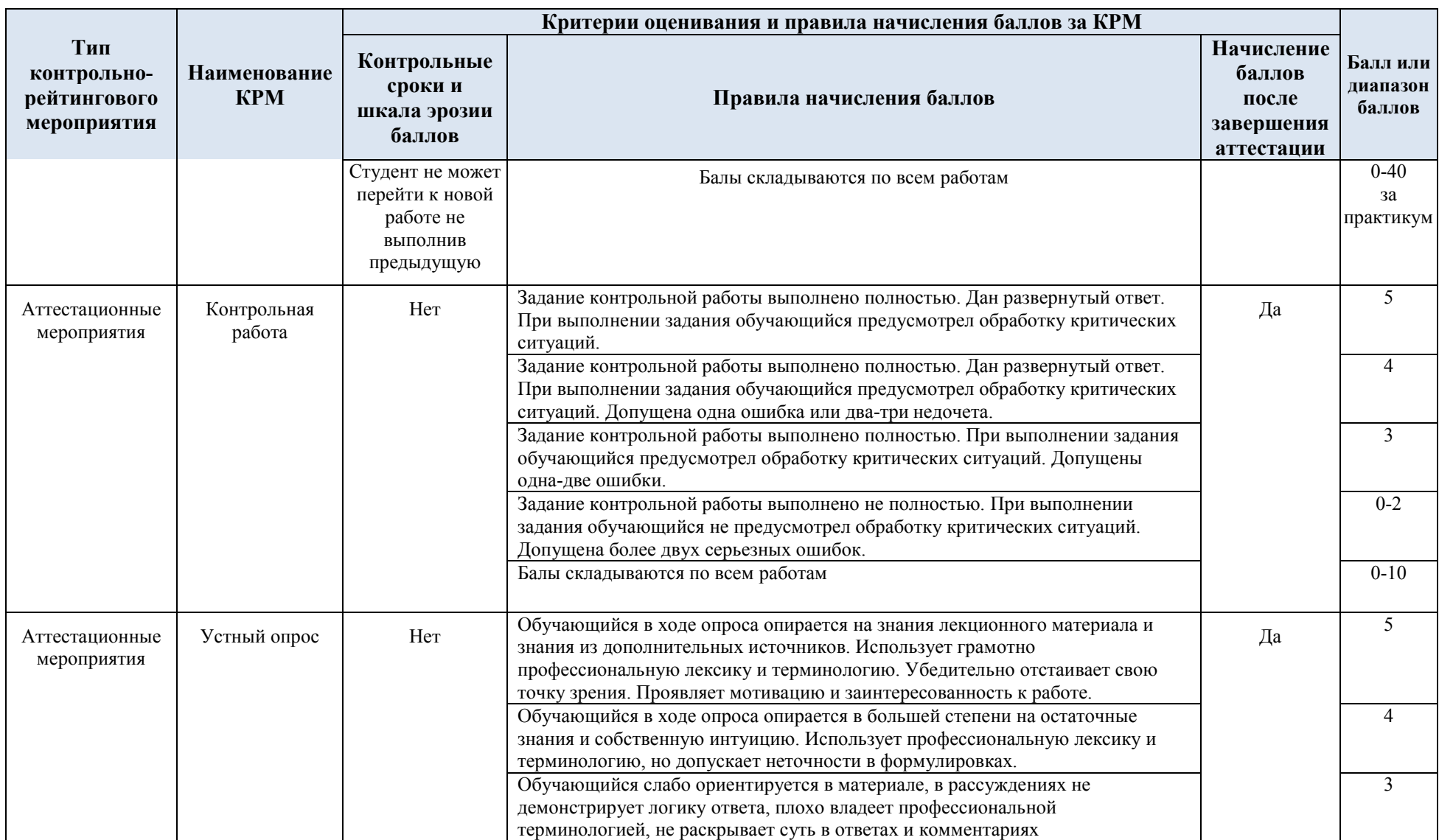

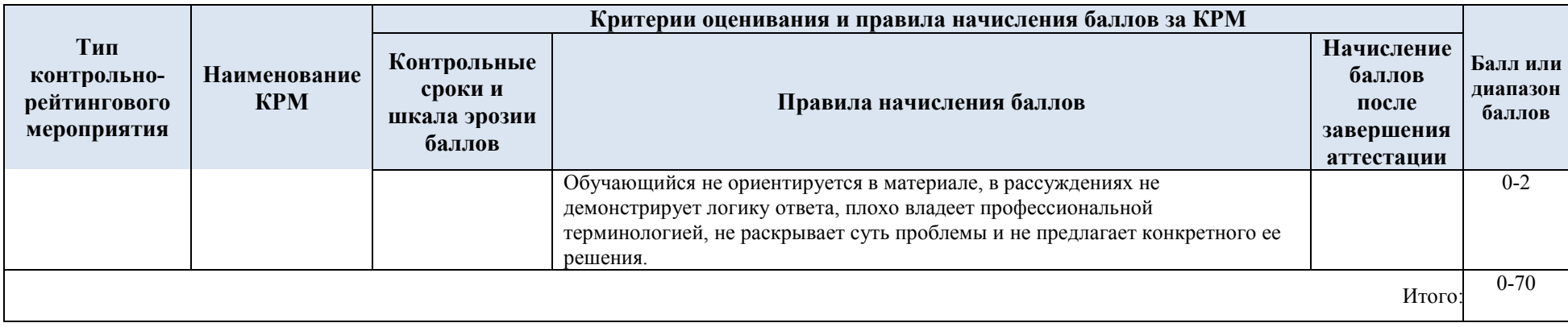

## 5.3. Промежуточная аттестация:

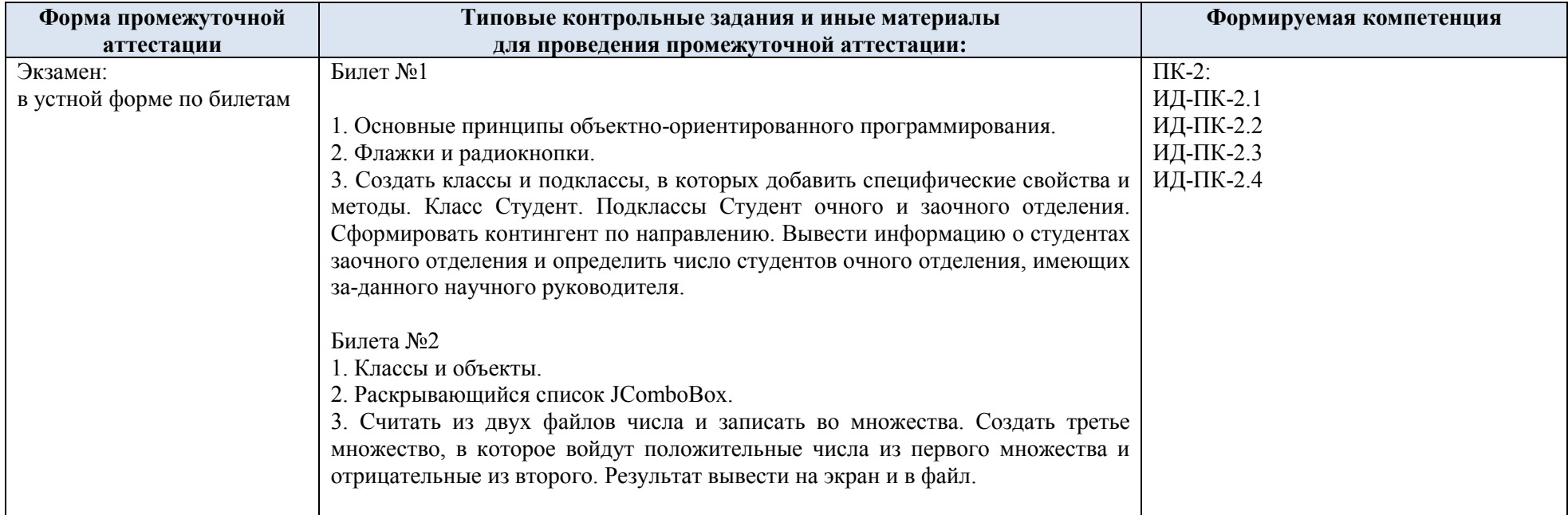

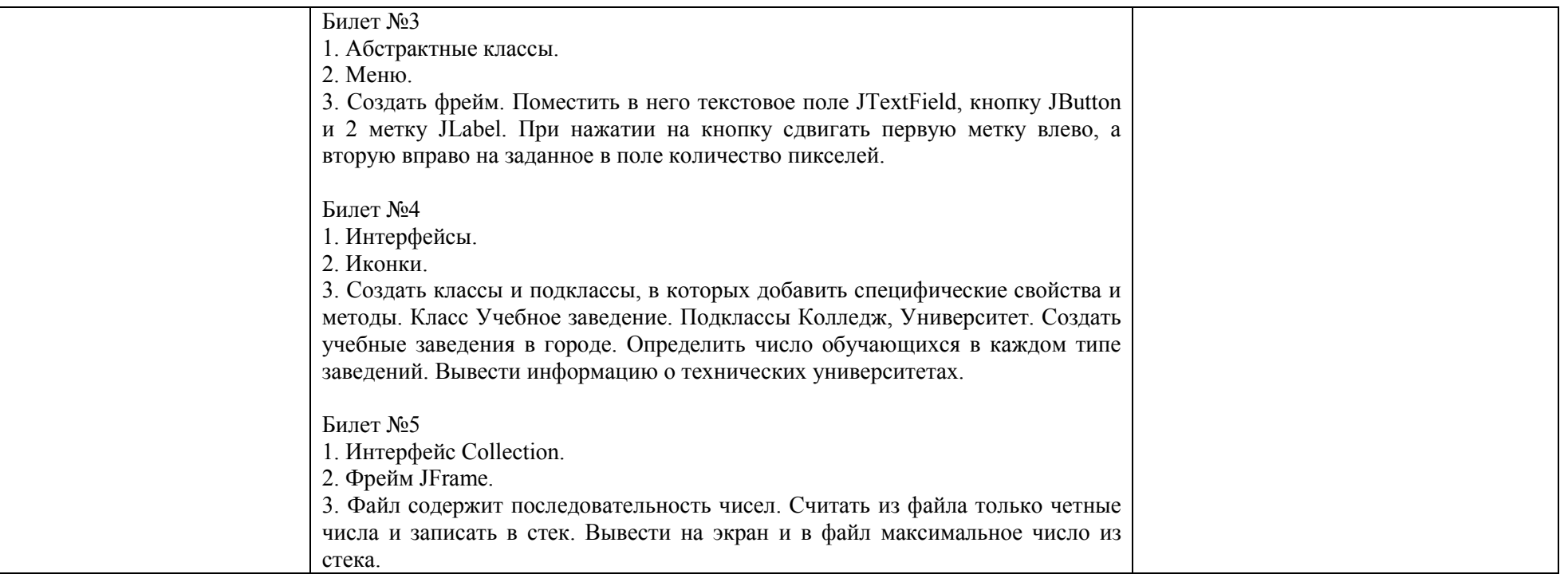

#### 5.4.Критерии, шкалы оценивания промежуточной аттестации учебной дисциплины:

Результат промежуточной аттестации определяется как соответствие суммы набранных рейтинговых баллов за контрольно-рейтинговые мероприятия текущей аттестации и контрольно-рейтинговых баллов, набранных за промежуточную аттестацию. Оценка по дисциплины выставляется в соответствии с Системой оценивания результатов текущего контроля и промежуточной аттестации, описанной в данном документе, а также в соответствии с Методикой использования балльно-рейтинговой системы при реализации основных профессиональных образовательных программ высшего образования Института информационных технологий и цифровой трансформации.

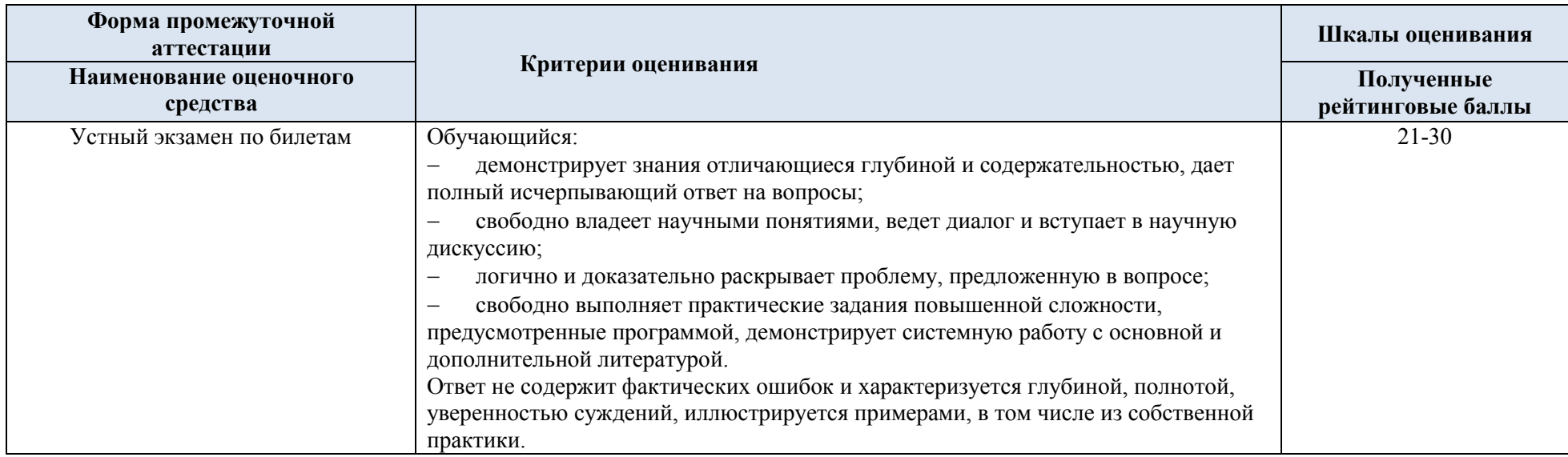

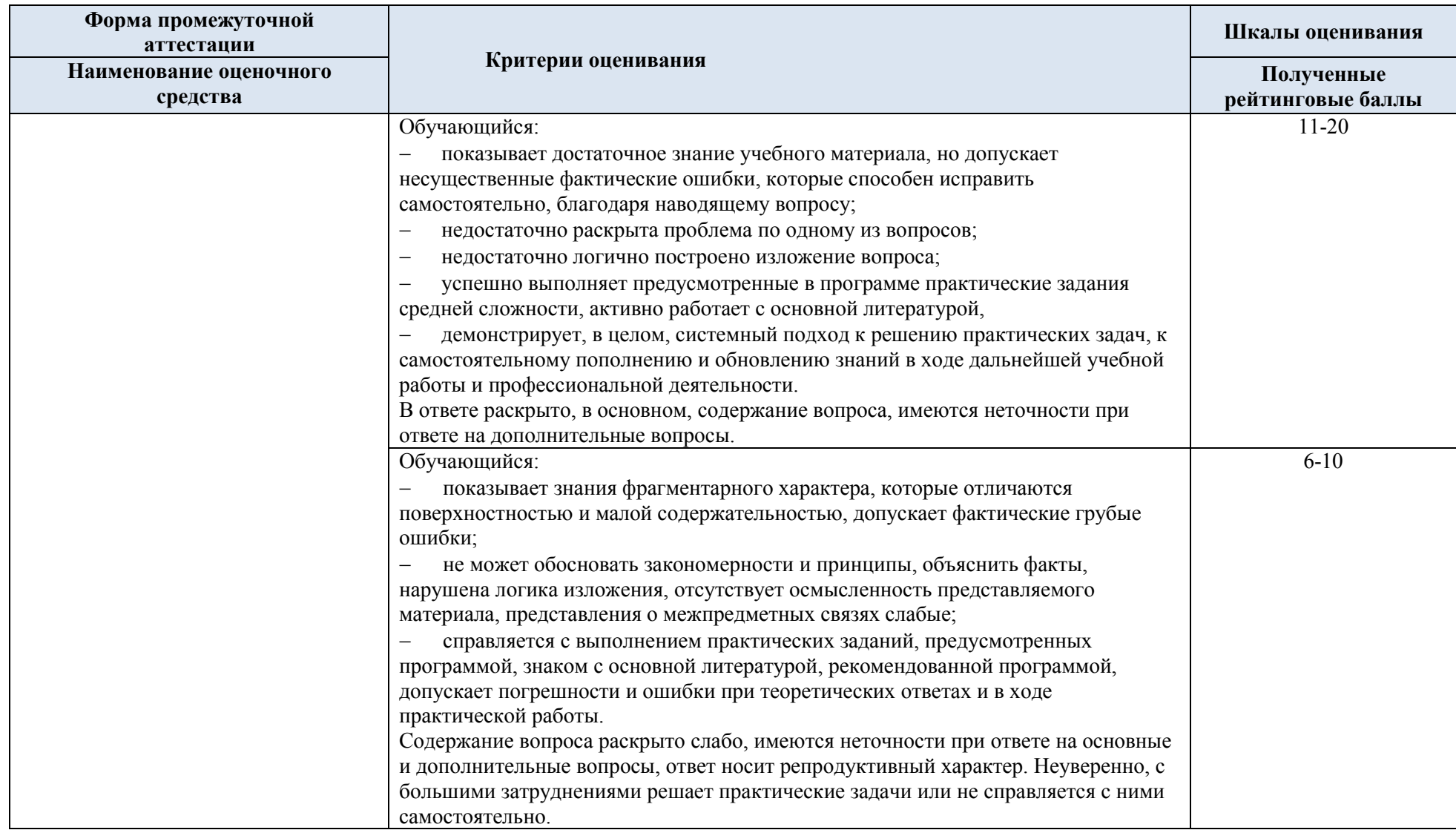

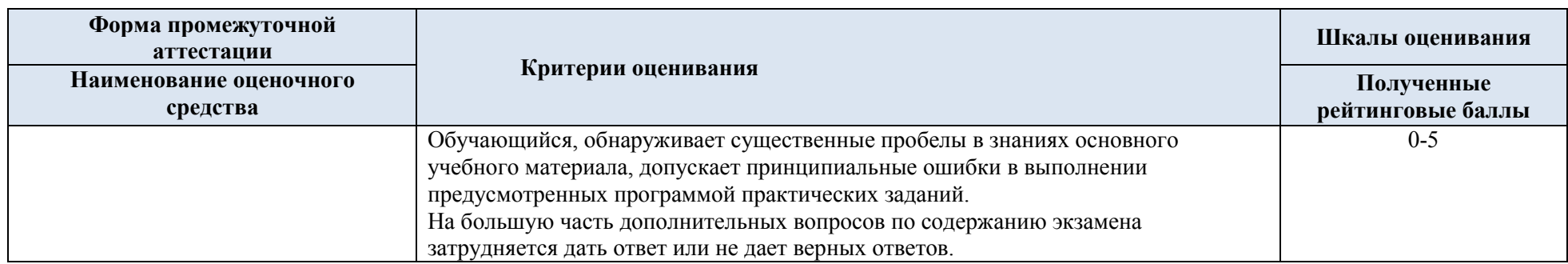

### 5.5. Система оценивания результатов текущего контроля и промежуточной аттестации.

В соответствии с Методикой использования балльно-рейтинговой системы при реализации основных профессиональных образовательных программ высшего образования Института информационных технологий и цифровой трансформации, оценка по дисциплине выставляется обучающемуся с учётом результатов текущей и промежуточной аттестации.

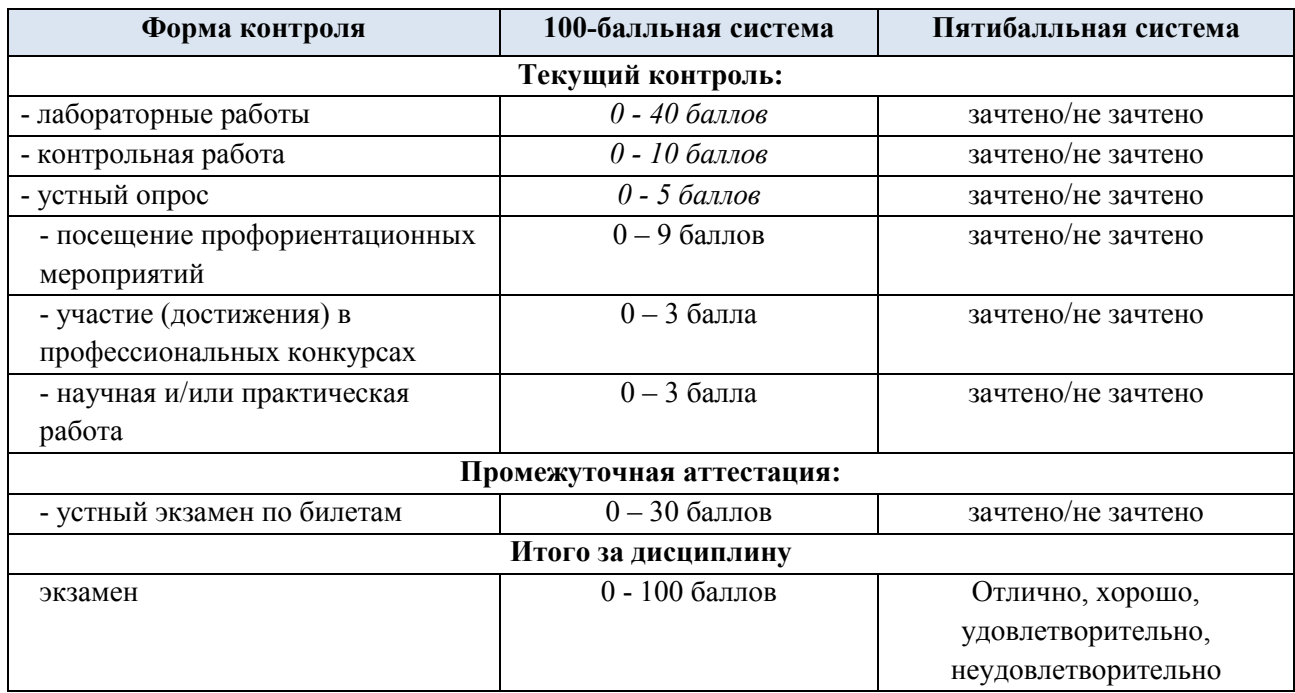

Полученный совокупный результат конвертируется в пятибалльную систему оценок в соответствии с таблицей:

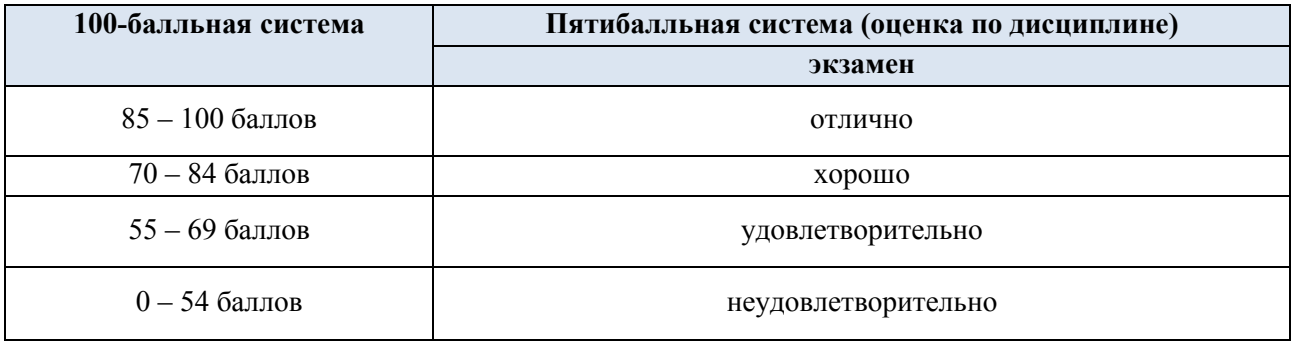

### **6. ОБРАЗОВАТЕЛЬНЫЕ ТЕХНОЛОГИИ**

Реализация программы предусматривает использование в процессе обучения следующих образовательных технологий:

- − проблемная лекция;
- − проектная деятельность;
- − групповых дискуссий;
- − анализ ситуаций и имитационных моделей;
- − поиск и обработка информации с использованием сети Интернет.

### **7. ПРАКТИЧЕСКАЯ ПОДГОТОВКА**

Практическая подготовка в рамках учебной дисциплины реализуется при проведении практических занятий, связанных с будущей профессиональной деятельностью.

### **8. ОРГАНИЗАЦИЯ ОБРАЗОВАТЕЛЬНОГО ПРОЦЕССА ДЛЯ ЛИЦ С ОГРАНИЧЕННЫМИ ВОЗМОЖНОСТЯМИ ЗДОРОВЬЯ**

При обучении лиц с ограниченными возможностями здоровья и инвалидов используются подходы, способствующие созданию безбарьерной образовательной среды: технологии дифференциации и индивидуального обучения, применение соответствующих методик по работе с инвалидами, использование средств дистанционного общения, проведение дополнительных индивидуальных консультаций по изучаемым теоретическим вопросам и практическим занятиям, оказание помощи при подготовке к промежуточной аттестации.

При необходимости рабочая программа дисциплины может быть адаптирована для обеспечения образовательного процесса лицам с ограниченными возможностями здоровья, в том числе для дистанционного обучения.

Учебные и контрольно-измерительные материалы представляются в формах, доступных для изучения студентами с особыми образовательными потребностями с учетом нозологических групп инвалидов:

Для подготовки к ответу на практическом занятии, студентам с ограниченными возможностями здоровья среднее время увеличивается по сравнению со средним временем подготовки обычного студента.

Для студентов с инвалидностью или с ограниченными возможностями здоровья форма проведения текущей и промежуточной аттестации устанавливается с учетом индивидуальных психофизических особенностей (устно, письменно на бумаге, письменно на компьютере, в форме тестирования и т.п.).

Промежуточная аттестация по дисциплине может проводиться в несколько этапов в форме рубежного контроля по завершению изучения отдельных тем дисциплины. При необходимости студенту предоставляется дополнительное время для подготовки ответа на зачете или экзамене.

Для осуществления процедур текущего контроля успеваемости и промежуточной аттестации обучающихся создаются, при необходимости, фонды оценочных средств, адаптированные для лиц с ограниченными возможностями здоровья и позволяющие оценить достижение ими запланированных в основной образовательной программе результатов обучения и уровень сформированности всех компетенций, заявленных в образовательной программе.

### **9. МАТЕРИАЛЬНО-ТЕХНИЧЕСКОЕ ОБЕСПЕЧЕНИЕ ДИСЦИПЛИНЫ**

Характеристика материально-технического обеспечения дисциплины составляется в соответствии с требованиями ФГОС ВО.

Материально-техническое обеспечение дисциплины при обучении с использованием традиционных технологий обучения.

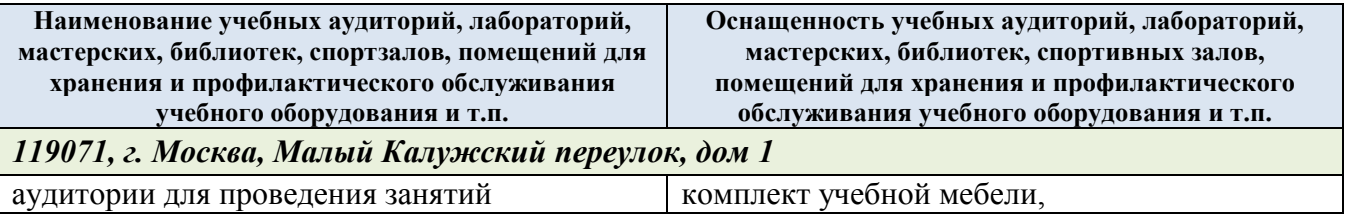

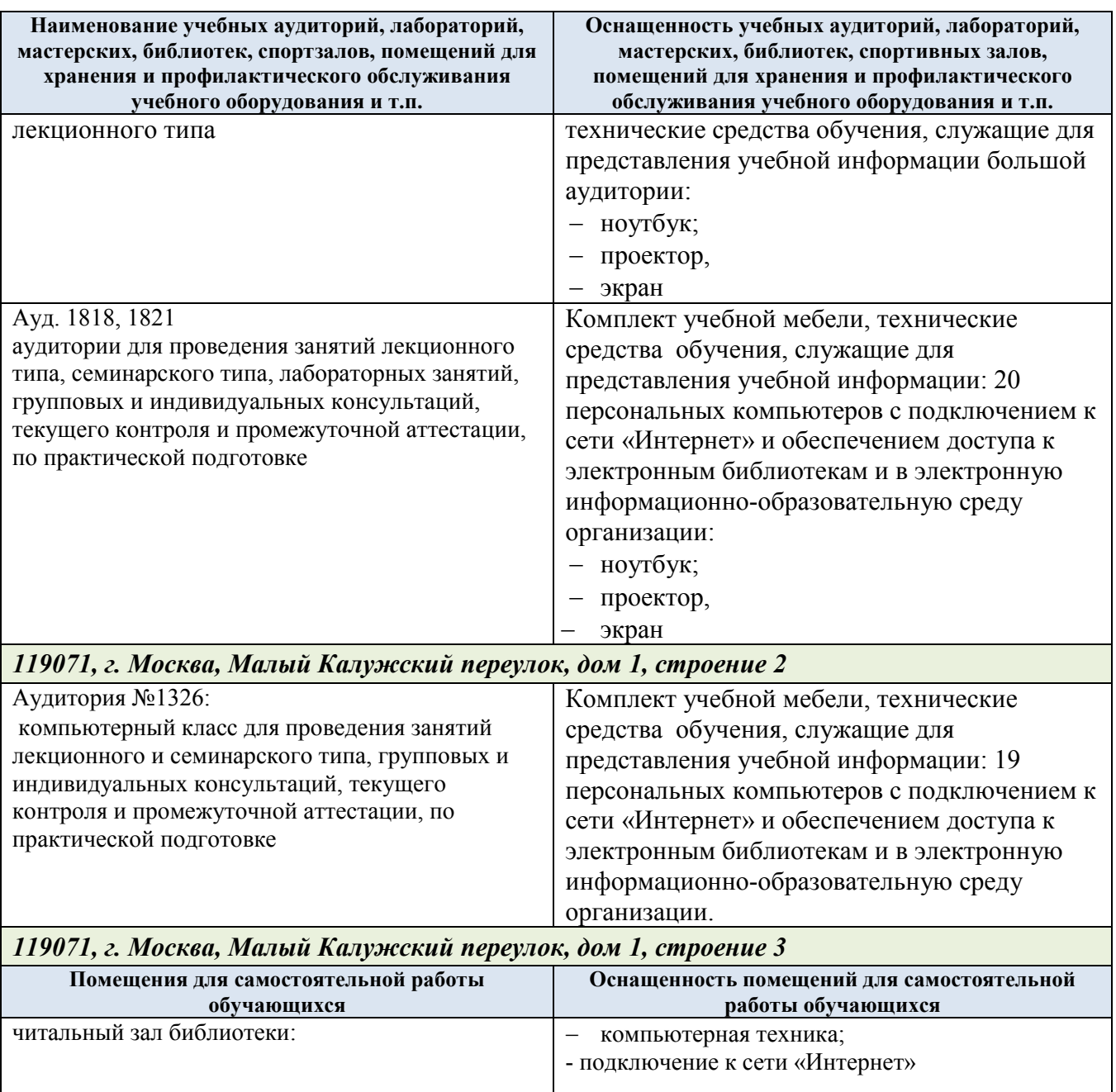

Технологическое обеспечение реализации программы осуществляется с информационно-образовательной университета.

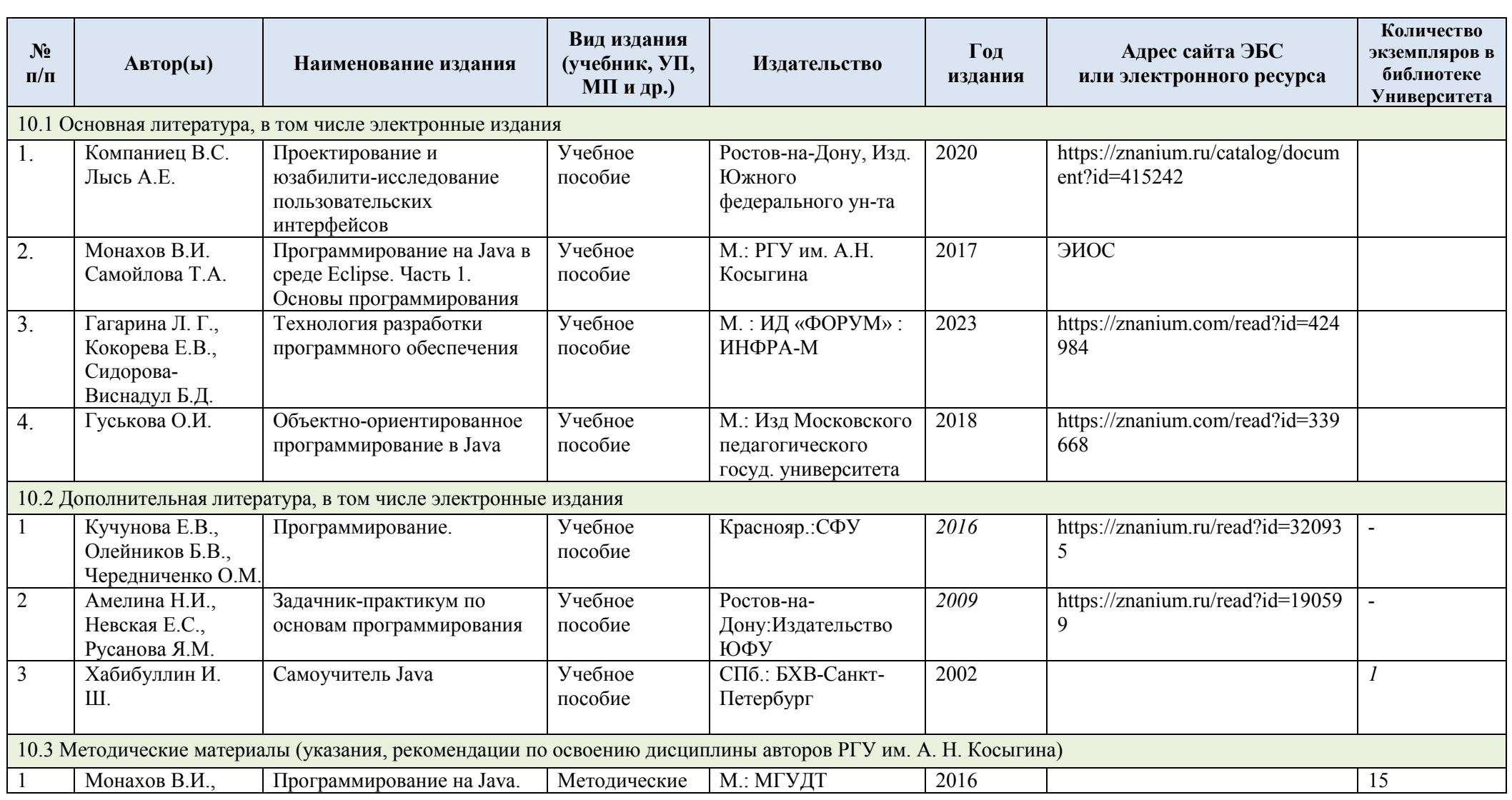

### **10.УЧЕБНО-МЕТОДИЧЕСКОЕ И ИНФОРМАЦИОННОЕ ОБЕСПЕЧЕНИЕ УЧЕБНОЙ ДИСЦИПЛИНЫ**

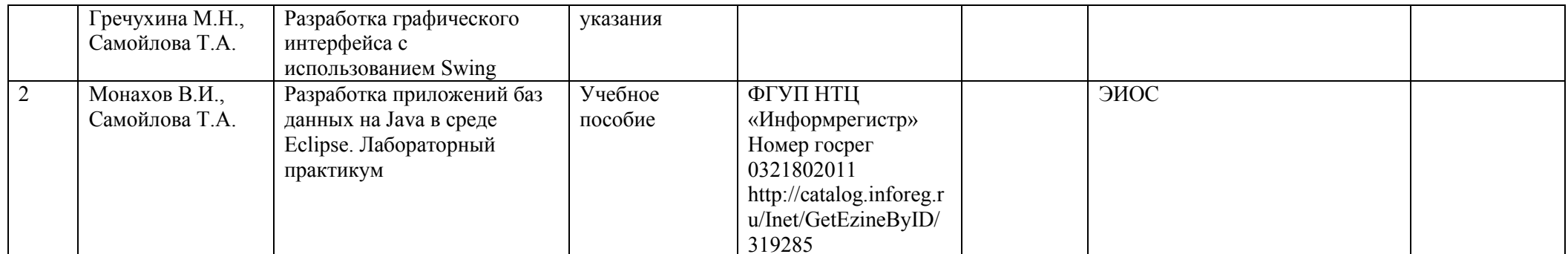

# **11. ИНФОРМАЦИОННОЕ ОБЕСПЕЧЕНИЕ УЧЕБНОГО ПРОЦЕССА**

11.1. Ресурсы электронной библиотеки, информационно-справочные системы и профессиональные базы данных:

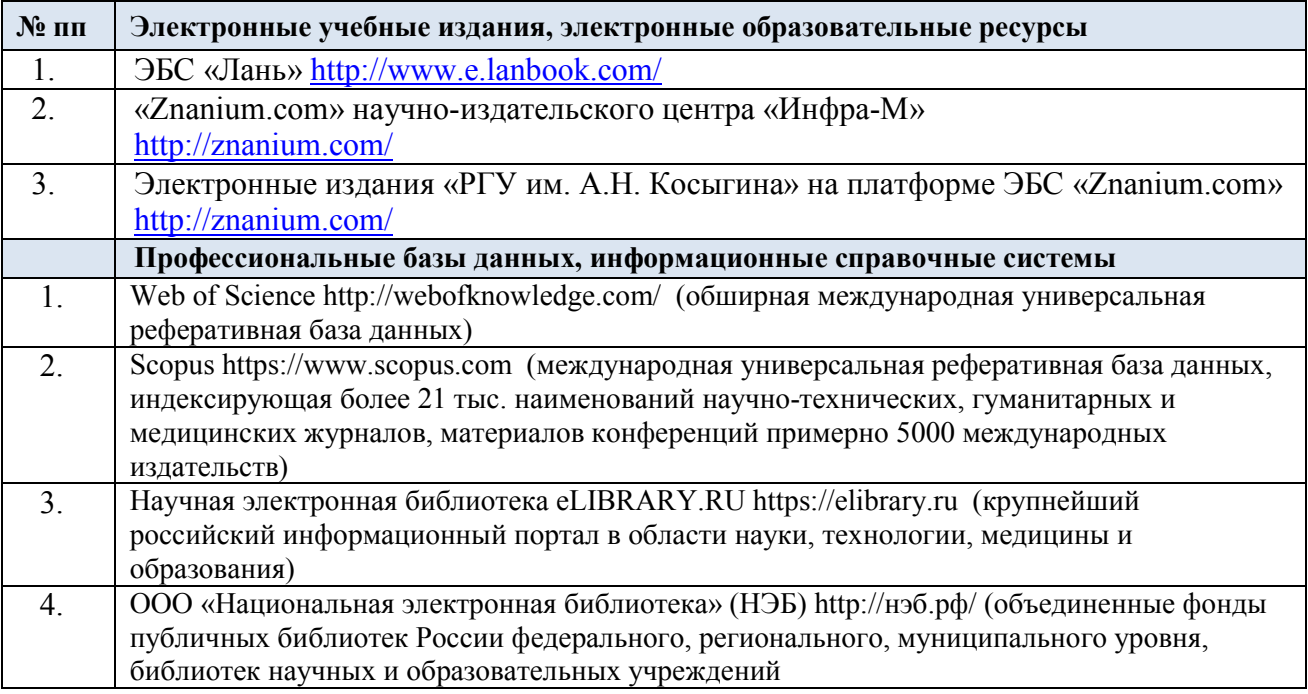

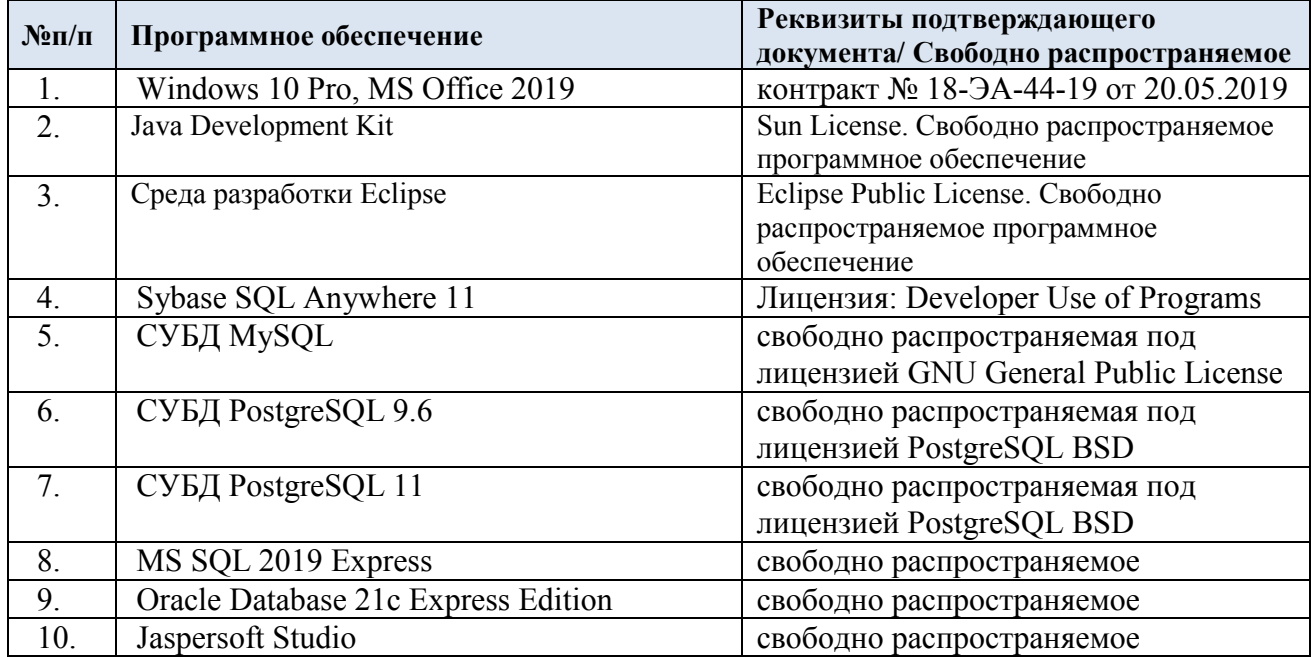

## 11.2. Перечень программного обеспечения

## **ЛИСТ УЧЕТА ОБНОВЛЕНИЙ РАБОЧЕЙ ПРОГРАММЫ УЧЕБНОЙ ДИСЦИПЛИНЫ**

В рабочую программу учебной дисциплины внесены изменения/обновления и утверждены на заседании кафедры:

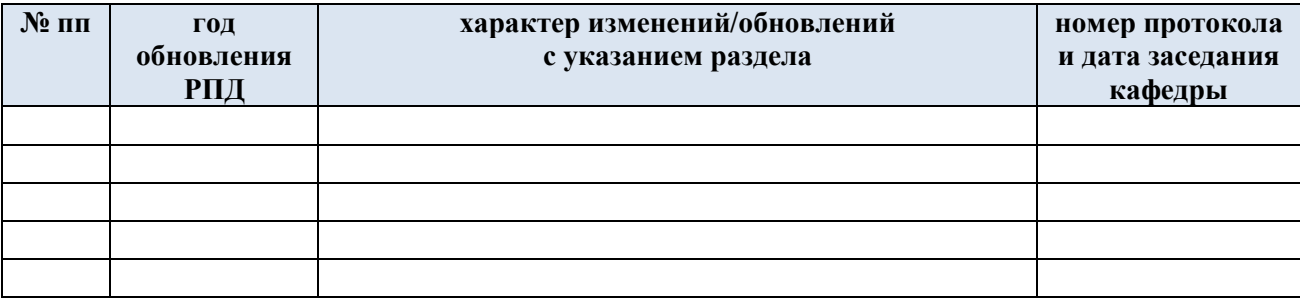